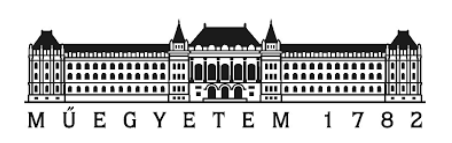

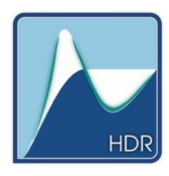

## Budapesti Műszaki és Gazdaságtudományi Egyetem

Gépészmérnöki Kar

Hidrodinamikai Rendszerek Tanszék

# Adaptív járókerékgeometriájú szivattyúk és ventilátorok tervezése

készítette: Erdősi Balázs

témavezető: Dr. Hős Csaba

2023. november 5.

## Tartalomjegyzék

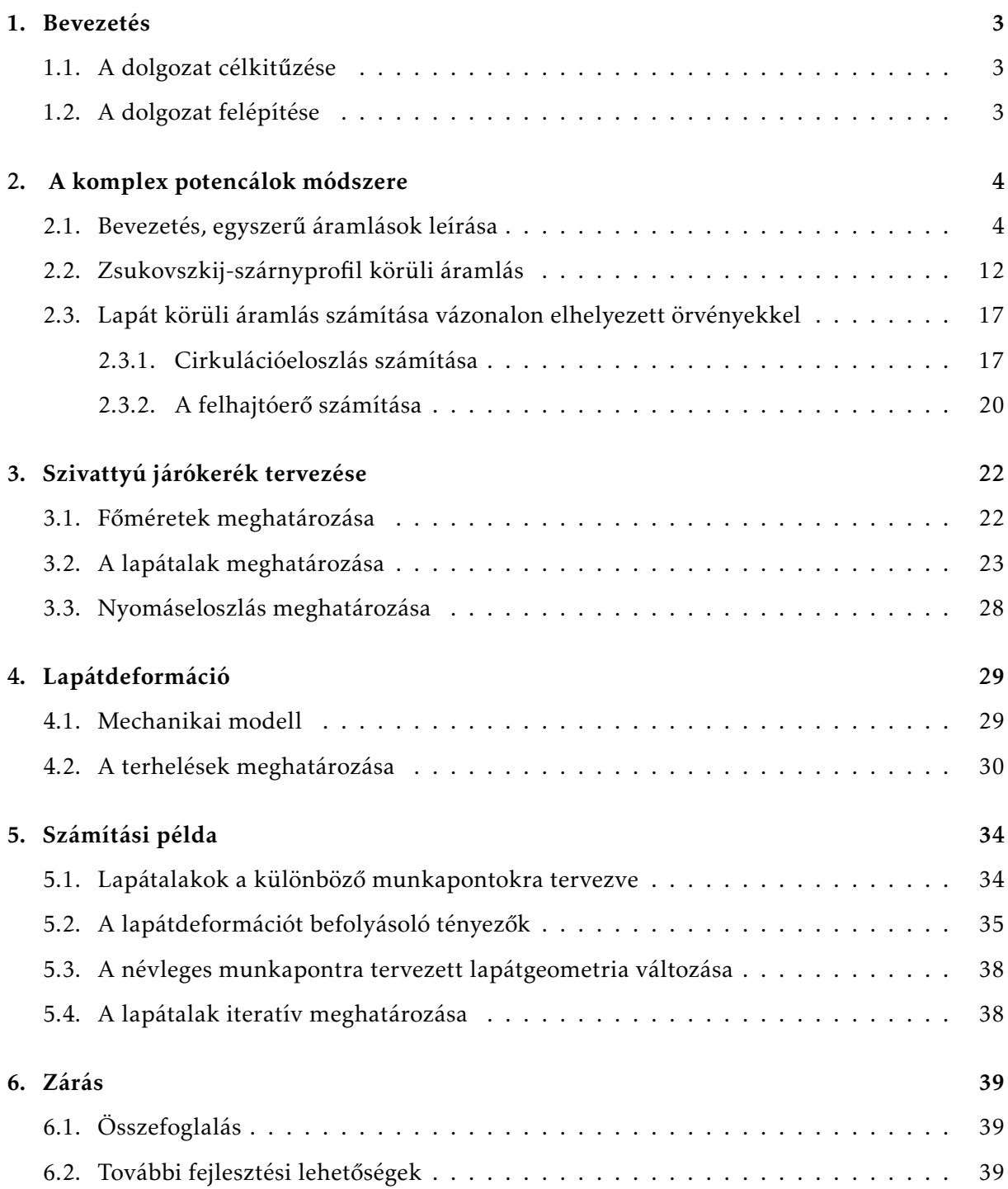

### 1. Bevezetés

#### 1.1. A dolgozat célkitűzése

Szivattyúk, ventilátorok lapátozását jellemzően egyetlen munkapontra tervezik, azonban valós körülmények között szükségszerűen más üzemállapotokban is üzemelni fog gépünk. Ilyen esetekben a gép hatásfok természetesen csökken, jellemzően a leválás kialakulásával egyre rohamosabban.

Jobb hatásfokot érhetnénk el, amennyiben a gép járókereke "adoptálható" lenne az egyes munkapontokhoz, ez azonban meglehetősen nehézkesnek, körülményesnek, és mindenképpen drágának tűnik. Axiális gépek esetében például elképzelhető a lapátszög állítása (természetesen a teljes lapáthossz mentén azonos szögben, ld. [2]), de radiális gépek esetében jóval korlátozottabbak a lehetőségeink.

Az egyes lapátokra ható nyomáseloszlás hatására – amennyiben az kellően rugalmas – deformáció lép fel, így felmerül a kérdés, hogy *elképzelhető-e olyan lapát, amely a terhelés hatására előírt módon deformálódik, ráadásul úgy, hogy az áramlástanilag kedvezőbb legyen?* Dolgozatomban erre a kérdésre keresem a választ. Ehhez első lépésként tervezni fogok 3 radiális lapátot (komplex potenciálok módszerével) ugyanolyan befoglaló méretekre és fordulatszámra, de eltérő munkapontra. Ezután megvizsgálom az eredeti lapát deformációját a centrifugális erő és az áramlásból adódó nyomáseloszlás hatására, és ezt összehasonlítom a másik két munkapontra tervezett járókerékalakokkal. Így képet kaphatunk arról, hogy a deformációs irányok kedvezőek-e egy adaptív, flexibilis járókerék elméleti megtervezéséhez.

A dolgozatban rendkívül egyszerű modelleket alkalmazok: a komplex potenciálok módszere kétdimenziós, ideális áramlást feltételez, így sem a súrlódás, sem a leválás, sem a turbulencia figyelembevételére nem alkalmas. Hasonlóan, a lapát mechanikai modellje is rendkívül egyszerű lesz: kéttámaszú tartóval fogjuk modellezni. Ezek a a közelítések csak a lehetőségek feltérképezésére szolgálnak, kedvező eredmények esetében természetesen numerikus áramlástani szimulációt és végeselemes módszert szükséges igénybe venni a további vizsgálatokra.

#### 1.2. A dolgozat felépítése

A dolgozat a következőképpen épül fel: A 2. fejezetben a komplex potenciálok módszerét ismertetem, melynek segítségével egy radiális szivattyú lapátozásának tervezési módszerét mutatom be a 3. fejezetben. A 4. fejezetben ismertetem a lapátdeformáció egyszerűsített számítási módját, majd a dolgozat 5. fejezetében egy számpéldán keresztül szemléltetem a módszert és értékelem a kapott eredményeket.

3

## 2. A komplex potencálok módszere

A szivattyúk, illetve ventilátorok tervezésekor a bemeneti paraméterek jellemzően a lapátozás alakja, az *n* fordulatszám és a *Q* szállítandó térfogatáram. Tervezéskor a cél ezeket jellemzően iteratív úton addig alakítani, amíg megkapjuk a kívánt *H* szállítómagasságot. A szivattyúk folyadék halmazállapotú közeget szállítanak, melynek sűrűsége állandónak tekinthető. A ventilátorokra ez szintén igaz kiegészítéssel. A ventilátorok légnemű közeg szállítására alkalmas gépek, melyek nyomásviszonya kicsi. A kis nyomásviszony miatt a légnemű közeg sűrűségének nyomáskülönbség miatti változása elhanyagolható, így ez is állandó sűrűségűnek tekinthető. Az egyszerűség kedvéért a következőkben csak szivattyúkra hivatkozunk, de a leírtak a ventilátorokra is igazak lesznek.

A folyadékról a következőkben feltételezzük, hogy ideális, súrlódásmentes közeg. Az áramlást tekintsük kétdimenziós síkáramlásnak. Ekkor alkalmazható a komplex potenciálok módszere, melynek segítségével az ideális síkáramlások számítása egyszerű és könnyen kezelhető, valamint analitikus megoldást ad.

#### 2.1. Bevezetés, egyszerű áramlások leírása

A következőkben ismertetjük röviden a módszert [2] és [4] alapján. Tekintsük az áramlási síkot egy komplex számsíknak, az *x* tengelyt a számsík valós, az *y* tengelyt a képzetes tengelyének. Feltételezzük az áramlásról, hogy a később ismertetésre kerülő szinguláris pontokat nem tartalmazó síkrészben forrás-, és nyelőmentes (ezzel kielégítve a folytonosság törvényét), illetve örvénymentes (ezáltal az áramlás származtatható egy sebességi potenciálból). Jelölje *z* = *x* + *iy* a síkon elhelyezkedő komplex számot, ebben a pontban értelmezzük a *w* folytonos és differenciálható *potenciálfüggvényt*:

$$
w = f(z) = f(x + iy) = \varphi + i\psi,
$$
\n(1)

ahol a fenti komplex potenciálfüggvény valós része a *ϕ* potenciálfüggvény, a képzetes része pedig a *ψ* áramfüggvény. Ekkor *w* pontosan akkor differenciálható, ha kielégíti a Cauchy-Riemann egyenleteket:

$$
\frac{\partial \varphi}{\partial x} = \frac{\partial \psi}{\partial y} \quad \text{és} \quad \frac{\partial \varphi}{\partial y} = -\frac{\partial \psi}{\partial x}.
$$
 (2)

A *w* függvényből differenciálással származtatjuk a *z* pontbeli sebességvektor konjugáltját oly módon, hogy

$$
\frac{dw}{dz} = \overline{v} = v_x - iv_y = \frac{\partial \varphi}{\partial x} - i \frac{\partial \varphi}{\partial y},\tag{3}
$$

mivel az így származtatott sebességtér kielégíti a kontinuitási egyenletet, hiszen

$$
\nabla \cdot \vec{v} = \frac{\partial v_x}{\partial x} + \frac{\partial v_y}{\partial y} = \frac{\partial^2 \varphi}{\partial x^2} + \frac{\partial^2 \varphi}{\partial y^2} = \frac{\partial^2 \psi}{\partial x \partial y} - \frac{\partial^2 \psi}{\partial y \partial x} = 0.
$$
 (4)

A *ψ* =konst. vonalak áramvonalakat adnak, a *ϕ* =konst. vonalak pedig állandó nyomású vonalakat. Könnyen ellenőrizhető, hogy (az áramlástan tanításával összhangban) ∇*ϕ*·∇*psi* = 0, azaz az áramvonalakra merőlegesen állandó a nyomás.

A komplex potenciálok módszerének egyik fő előnye, hogy az általunk használt áramlások visszavezethetőek ismert komplex potenciálfüggvényekkel rendelkező alapáramlások szuperpozíciójára. Az alábbiakban áttekintünk néhány alapáramlás komplex potenciálját.

#### 1. Párhuzamos áramlás:

Az áramlás komplex potenciálfüggvénye:

$$
w = v_{\infty} e^{-i\alpha} z \tag{5}
$$

A képletben *v*∞ jelenti a végtelenben vett sebesség abszolút értékét, *α* pedig az áramlás irányának *x* tengellyel bezárt szögét (poztív forgatási irányt feltételezve). A későbbiekben *x* tengellyel párhuzamos áramlásokat vizsgálunk, ahol a szög értéke 0 rad. A sebesség konjugáltja analitikusan:

$$
\overline{\vec{v}} = \frac{dw}{dz} = v_{\infty}e^{-i\alpha} = v_{\infty}(cos\alpha - isin\alpha) \Rightarrow \overrightarrow{v} = v_{\infty}(cos\alpha + isin\alpha)
$$
(6)

Ami konstans *v*∞ nagyságú, *α* = 0 esetén *x* tengellyel párhuzamos irányú áramlást ad.

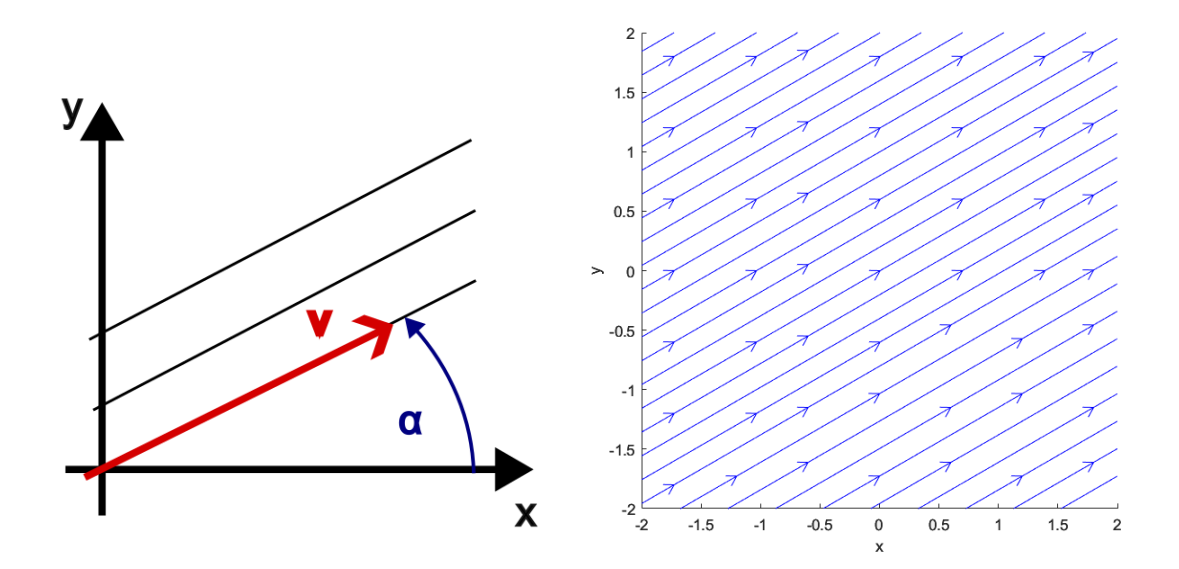

1. ábra. Párhuzamos áramlás áramvonalképe

#### 2. Potenciálos örvény:

A potenciálos örvény komplex potenciálfüggvénye:

$$
w = i \frac{\Gamma}{2\pi} \cdot ln(z) \tag{7}
$$

A függvényben Γ jelöli a cirkulációt. Ezen függvénynek szinguláris pontja van a *z* = 0 helyen, vagyis ebben a pontban nem lesz az örvényesség zérus, viszont mindenhol máshol igen, ezért tekinthetjük potenciálos örvénynek az áramlást. A sebesség vizsgálatához térjünk át a *z* komplex szám trigonometrikus, illetve exponenciális alakjára *z* = *cosϑ* + + *isinϑ* = *r* · *e iϑ*-ből:

$$
\overline{\vec{v}} = \frac{dw}{dz} = i\frac{\Gamma}{2\pi} \frac{1}{z} = i\frac{\Gamma}{2\pi} \frac{1}{re^{i\vartheta}} = \frac{\Gamma}{2\pi r} (\sin\vartheta + i\cos\vartheta) \Rightarrow \overrightarrow{v} = \frac{\Gamma}{2\pi r} (\sin\vartheta - i\cos\vartheta)
$$
(8)

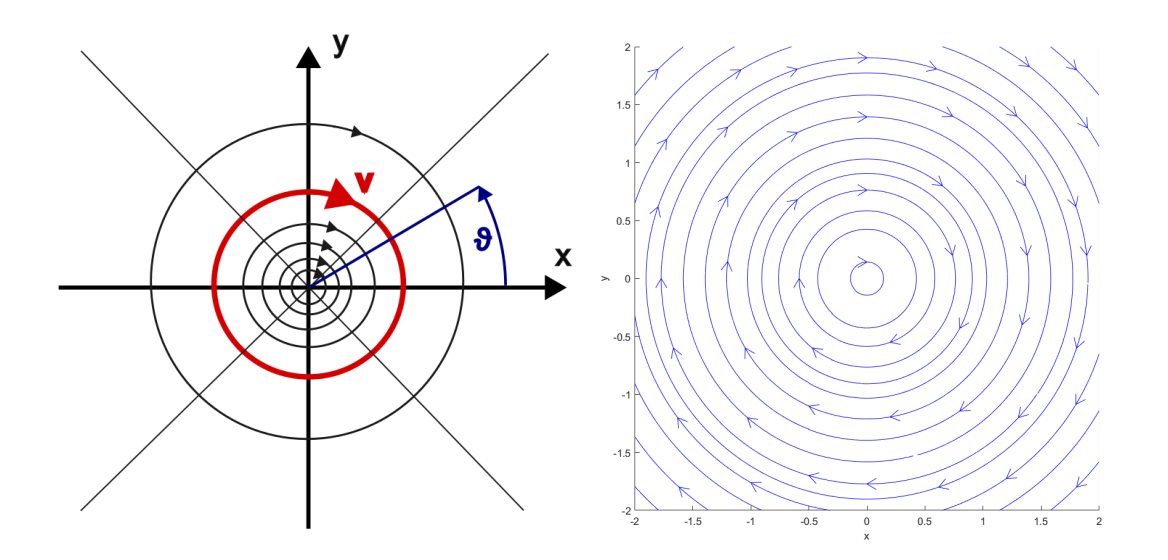

2. ábra. Potenciálos örvény áramvonalképe

Ebből látható, hogy a sebesség abszolútértéke  $\frac{\Gamma}{2\pi r}$ , vagyis az örvény középpontjától távolodva csökken a reciprokfüggvény szerint.

#### 3. Forrás és nyelő:

A forrás és nyelő komplex potenciálfüggvénye:

$$
w = \frac{Q}{2\pi} \ln(z) \tag{9}
$$

Ahol *Q* a forráserősség (forrás bősége), mely nyelő esetén negatív előjelű. Az örvényhez hasonlóan a függvénynek szinguláris pontja van a *z* = 0 helyen, vagyis csak ebben a pontban lesz forrás az áramlásban.

A sebességet itt is érdemes exponenciális és trigonometrikus alakban kezelni.

$$
\overline{\vec{v}} = \frac{dw}{dz} = \frac{Q}{2\pi} \frac{1}{z} = \frac{Q}{2\pi} \frac{1}{re^{i\vartheta}} = \frac{Q}{2\pi r} (cos\vartheta - isin\vartheta) \Rightarrow \overrightarrow{v} = \frac{Q}{2\pi r} (cos\vartheta + isin\vartheta)
$$
(10)

A sebesség abszolútértéke *<sup>Q</sup>* <sup>2</sup>*πr* , vagyis az örvényhez hasonlóan itt is a középponttól való távolsággal fordítottan arányos, a sebesség iránya viszont eltér.

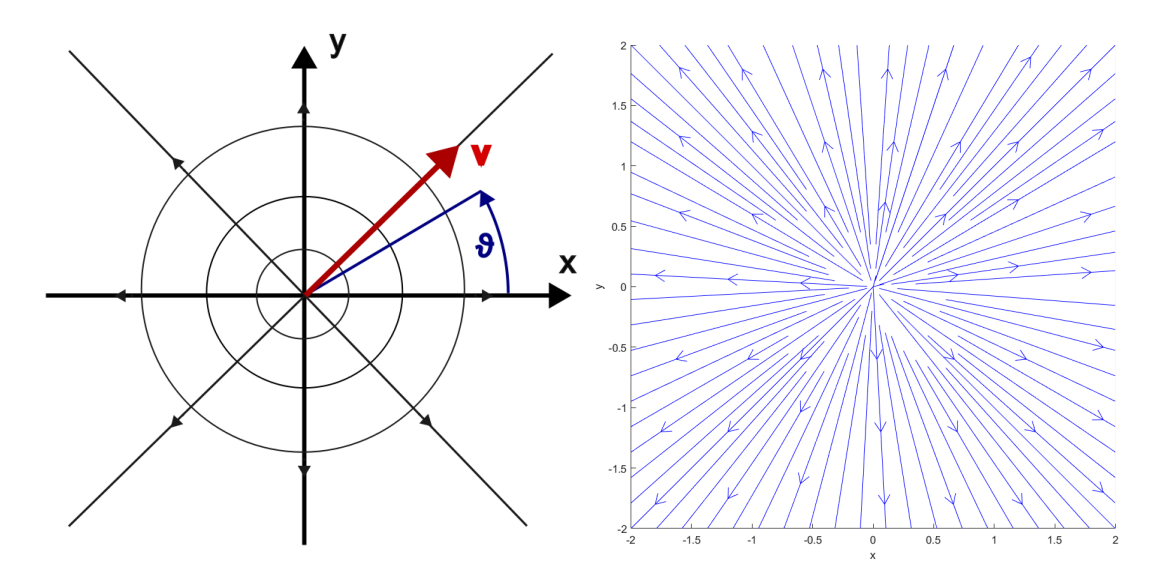

3. ábra. Forrás áramvonalképe

#### 4. Dipólus:

A dipólus komplex potenciálfügvénye:

$$
w = \frac{M}{z} \tag{11}
$$

A dipólus egy forrás és egy nyelő szuperpozíciójaként adódik. Legyen a síkon az *y* tengelytől −∆ távolságra elhelyezkedő forrás, és egy *y* tengelytől +∆ távolságra elhelyezett nyelő. A szakirodalom alapján levezethető, hogy a *<sup>Q</sup>*<sup>∆</sup> *π* szorzat egy véges *M* határértékhez tart, melyet a dipólus momentumának nevezünk. Ez a henger körüli áramlás modellezéséhez szükséges. Vizsgáljuk ezután az áramvonalak egyenletét, melyet a *ψ* áramfüggvény segítségével írhatunk fel:

$$
\psi = -\frac{M}{r}\sin\theta \Rightarrow \frac{\sin\theta}{r} = const.
$$
\n(12)

Ezt az egyenletet a szakirodalom alapján kielégítik a dipólus középpontján átmenő körök, melyek középpontjai az *y* tengelyen vannak.

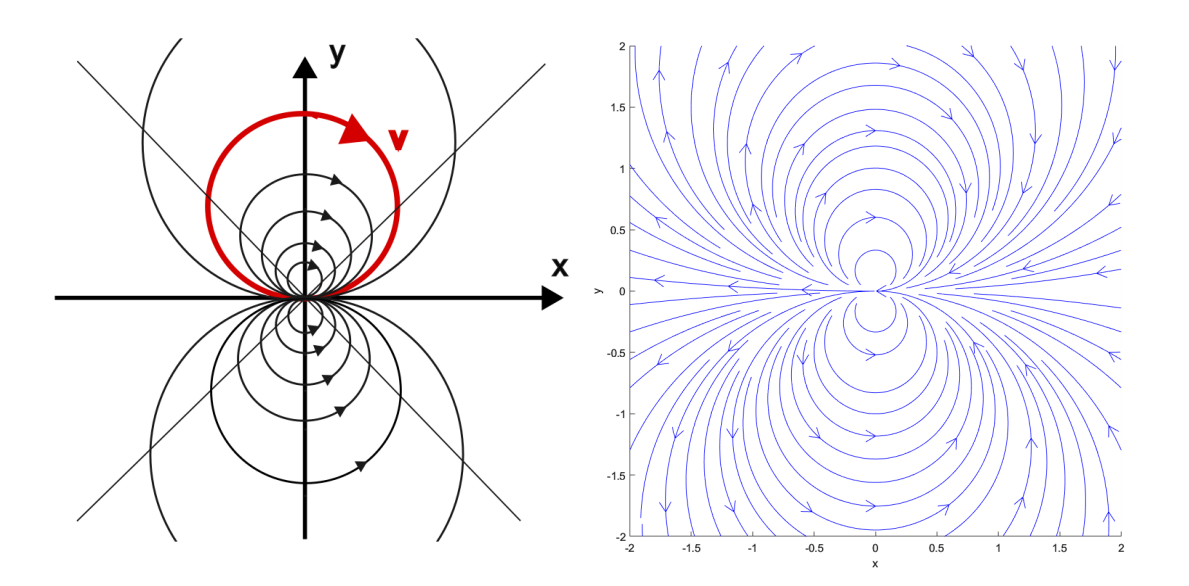

4. ábra. Dipólus áramvonalképe

Ezek alapján a program az alapáramlásokat helyesen kezeli, a következőkben áttérünk az áramlásba helyezett henger körüli áramlásra.

Az álló henger kezeléséhez tekintsük az *x* tengellyel párhuzamos áramlás, és egy dipólus komplex potenciálfüggvényének szuperpozícióját .

$$
w=v_\infty z+\frac{M}{z}
$$

Olyan kört keresünk, mely kielégíti a következő feltételt:

$$
R = \sqrt{\frac{M}{v_{\infty}}} \tag{13}
$$

Az egyszerűség kedvéért vegyük *M*-et és *v*∞-t is 1-nek, ekkor a kör sugara is 1.

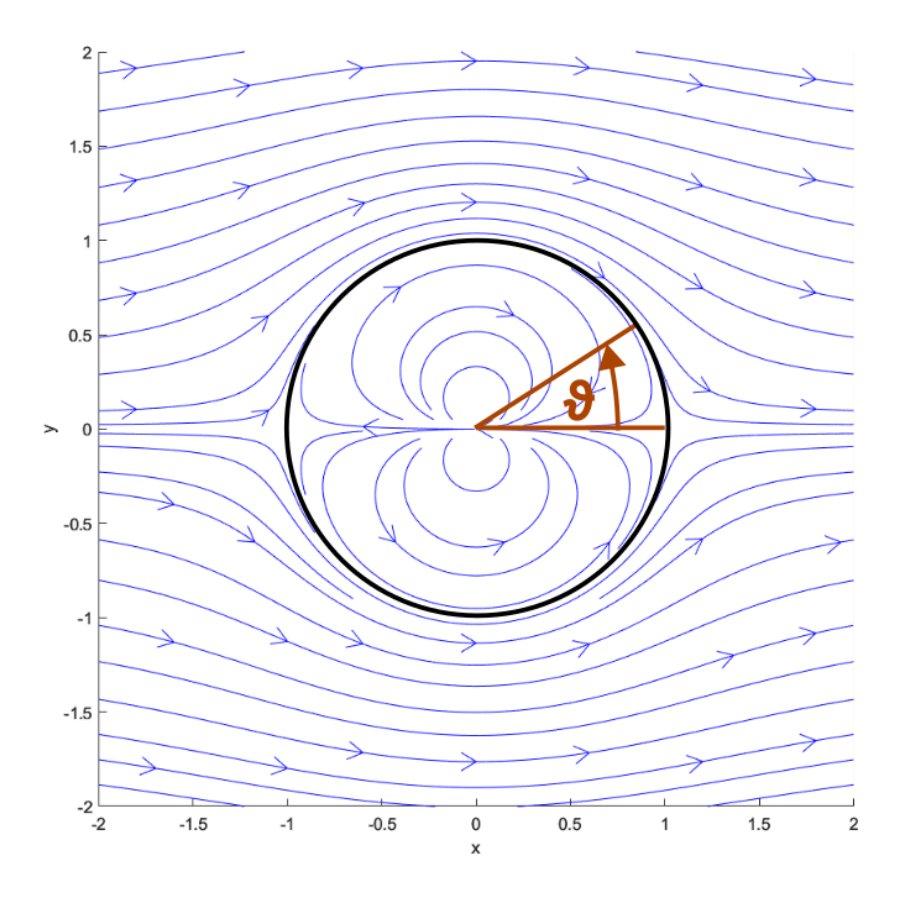

5. ábra. Álló henger körüli áramlás

Analitikus számítások alapján:

$$
|\vec{v}| = |\vec{v}| = v = |2v_{\infty}sin \theta|
$$
\n(14)\n  
\n1.6\n  
\n1.7\n  
\n1.8\n  
\n1.9\n  
\n1.1\n  
\n1.2\n  
\n1.3\n  
\n1.4\n  
\n1.5\n  
\n1.6\n  
\n1.7\n  
\n1.8\n  
\n1.9\n  
\n1.10\n  
\n1.2\n  
\n1.3\n  
\n1.4\n  
\n1.5\n  
\n1.6\n  
\n1.7\n  
\n1.8\n  
\n1.9\n  
\n1.10\n  
\n1.2\n  
\n1.3\n  
\n1.4\n  
\n1.5\n  
\n1.6\n  
\n1.7\n  
\n1.8\n  
\n1.9\n  
\n1.10\n  
\n1.11\n  
\n1.2\n  
\n1.3\n  
\n1.4\n  
\n1.5\n  
\n1.6\n  
\n1.7\n  
\n1.8\n  
\n1.9\n  
\n1.10\n  
\n1.11\n  
\n1.2\n  
\n1.3\n  
\n1.4\n  
\n1.5\n  
\n1.6\n  
\n1.7\n  
\n1.8\n  
\n1.9\n  
\n1.10\n  
\n1.11\n  
\n1.2\n  
\n1.3\n  
\n1.4\n  
\n1.5\n  
\n1.6\n  
\n1.7\n  
\n1.8\n  
\n1.9\n  
\n1.10\n  
\n1.11\n  
\n1.12\n  
\n1.2\n  
\n1.30\n  
\n1.4\n  
\n1.5\n  
\n1.6\n  
\n1.7\n  
\n1.8\n  
\n1.9\n  
\n1.10\n  
\n1.11\n  
\n1.12\n  
\n1.13\n  
\n1.14\n  
\n1.15\n  
\n1.16\n  
\n1.17\n  
\n1.19\n  
\n1.10\n  
\n1.11\n  
\n1.12\n  
\n1.13\n  
\n1.14\n  
\n1.15\n  
\n1.16\n  
\n1.17\n  
\n1.19\n  
\n1.10\n  
\n1.11\n  
\n1.12\n  
\n1.23\n  
\n1.34\n  
\n1.4\n  
\n1.5\n  
\n1.6\n  
\n

6. ábra. Álló henger körüli áramlás sebessége a henger palástja mentén

A sebesség tehát *ϑ* = 0 és *ϑ* = *π* pontokban zérus, ezek a torlópontok. Vezessük be a nyomástényező fogalmát a következőképpen:

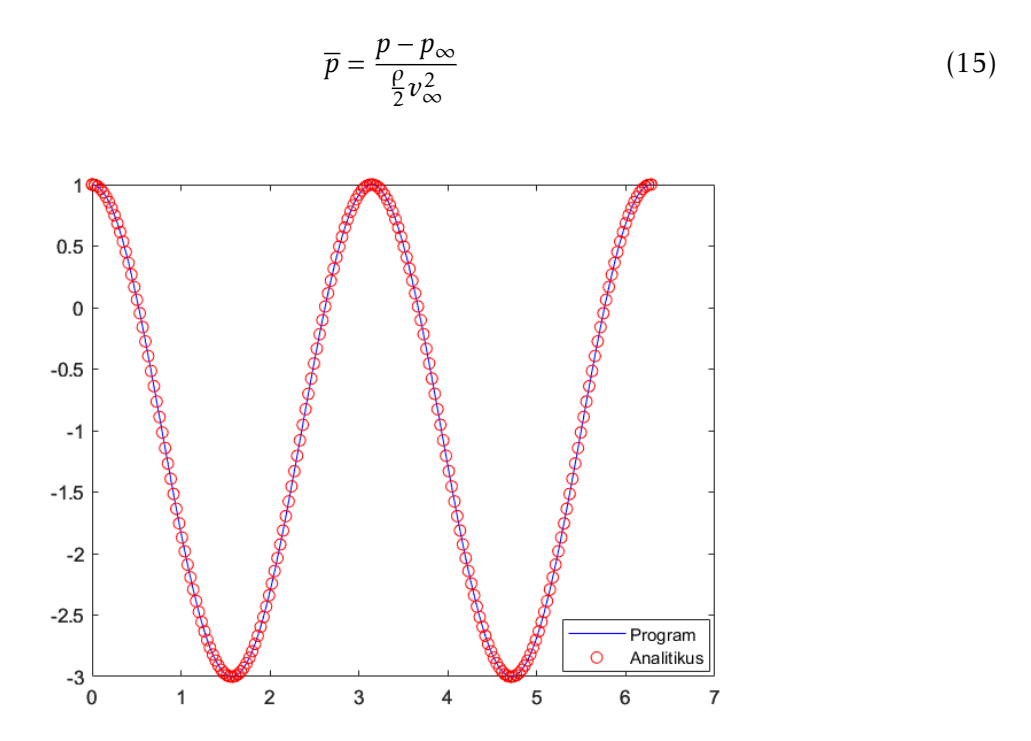

7. ábra. Álló henger körüli áramlás nyomástényezője a henger palástja mentén

A képletben *p*∞ a végtelenben vett nyomás értékét, *ρ* pedig a közeg sűrűségét. Ebben az esetben a nyomástényező analitikus értéke:

$$
\overline{p} = 1 - 4\sin^2 \theta \tag{16}
$$

A forgó hengert úgy kezeljük, hogy az előző pontban leírt álló henger körüli áramlásra egy potenciálos örvényt szuperponálunk, melynek erőssége Γ. Ekkor a komplex potenciálfüggvény a következőképpen alakul:

$$
w = v_{\infty}z + \frac{M}{z} + i\frac{\Gamma}{2\pi}ln(z)
$$

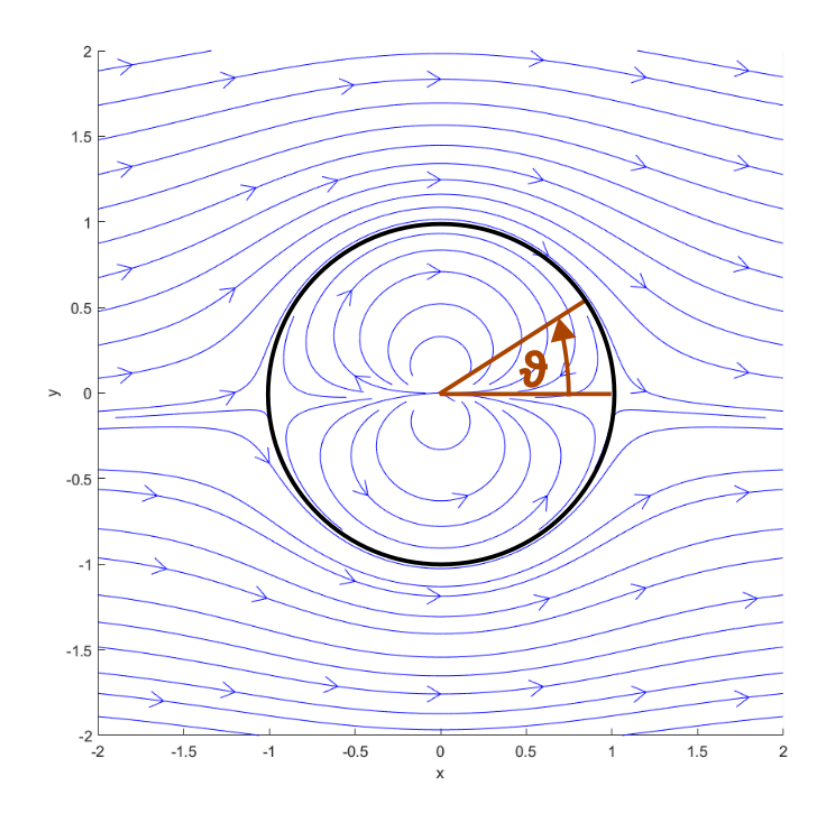

8. ábra. Forgó henger körüli áramlás

A sebesség abszolútértéke:

$$
|\vec{v}| = |\vec{v}| = v = |2v_{\infty}sin\theta + \frac{\Gamma}{2\pi sin\theta}|
$$
\n(17)

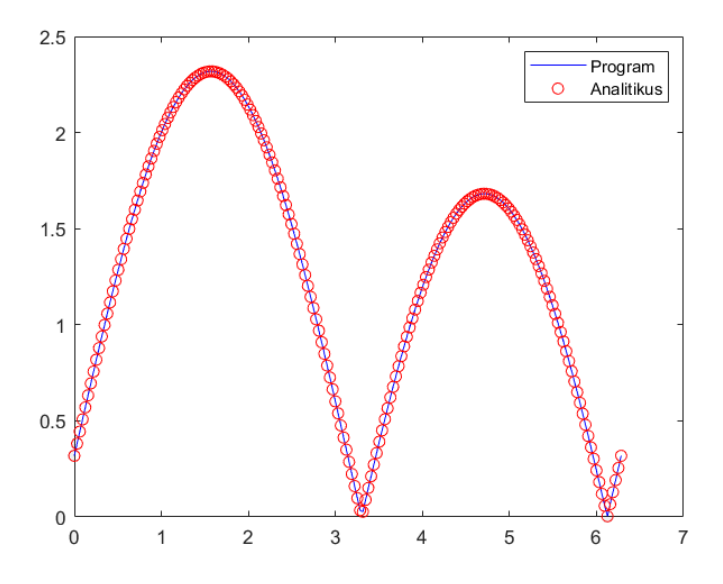

9. ábra. Forgó henger körüli áramlás sebessége a henger palástja mentén

A nyomástényező pedig:

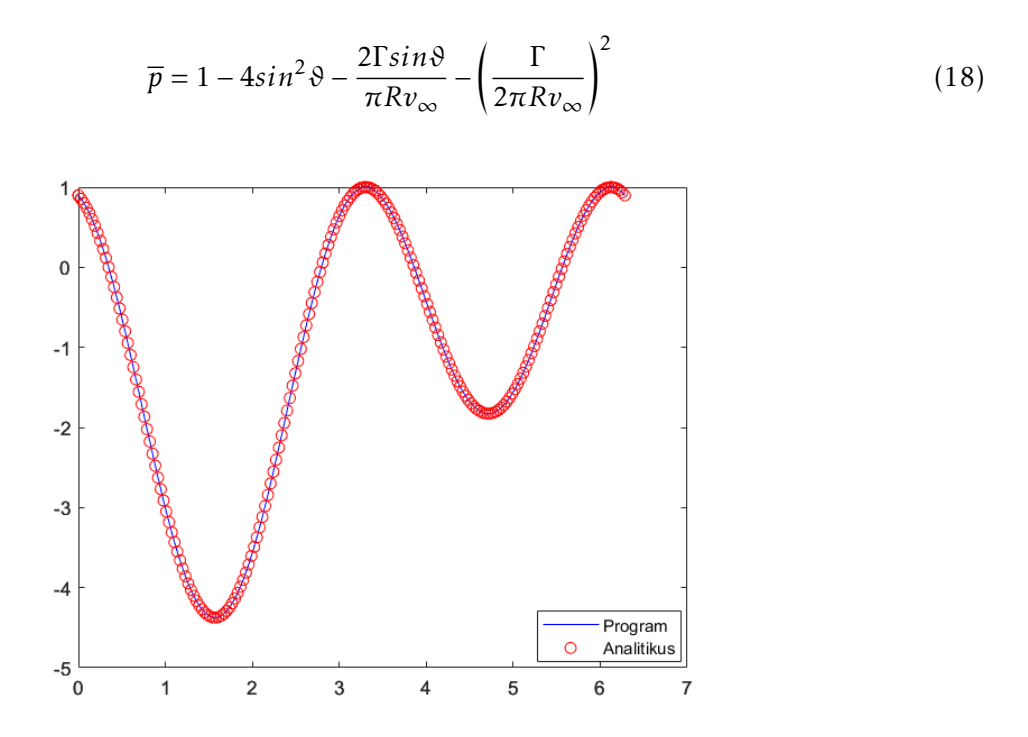

10. ábra. Forgó henger körüli áramlás nyomástényezője a henger palástja mentén

#### 2.2. Zsukovszkij-szárnyprofil körüli áramlás

A szárnyprofil körüli áramlást az előzőekben ismertetett forgó henger körüli áramlásból vezetjük le. Ehhez szükséges találni egy leképezési függvényt.

Tekintsünk egy függvénykapcsolatot a henger és a szárnyprofil komplex számsíkja között, a következőképpen

$$
z^* = x^* + iy^* = f(z) = f(x + iy)
$$
\n(19)

A függvény tehát az eredeti sík *z* komplex számmal reprezentálható pontjait, ideértve a kör kerületi pontjait, a transzformált síkra képezi le, ezeket pedig a *z* <sup>∗</sup> komplex számok reprezentálják. Gruber alapján az ezen függvénnyel leírt leképezés a szinguláris pontok kivételével kicsinyben szög és aránytartó, tehát konform leképezés. A Szárnymetszet esetén a leképezenedő körnek át kell haladni a függvény egy szinguláris pontján (itt a leképezés nem szögtartó, vagyis így képezhető le a töréssel nem rendelkező körből egy, annak a kilépő pontjában iránytöréssel bíró szárnymetszet. A legegyszerűbb ilyen leképezés a Zsukovszkij-féle transzformációs függvény:

$$
z^* = z + \frac{a_{10}}{z} \tag{20}
$$

Melynek szinguláris pontjai:

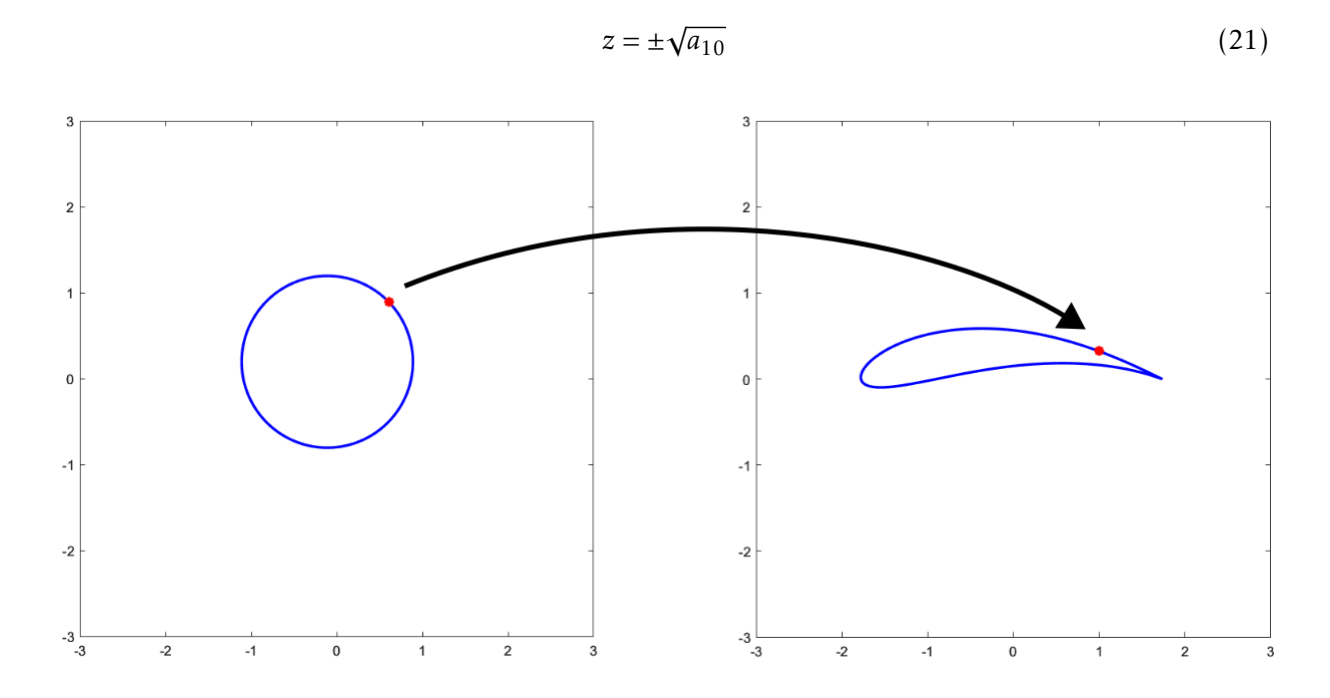

11. ábra. Kör és az abból Zsukovszkij-transzformációval kapott szárnyprofil

A transzformált sík pontjaiban értelmezett sebesség konjugáltja a következőképpen adható meg (maga a komplex potenciál függvénye nem változik, hiszen az csak az abból kapott áramképet transzformáljuk):

$$
\overline{\overrightarrow{v^*}} = \frac{dw}{dz^*} = \frac{dw}{dz} \frac{dz}{dz^*} = \overline{\overrightarrow{v}} \frac{dz}{dz^*} = \overline{\overrightarrow{v}} \frac{1}{f'(z)}
$$
(22)

A lapátozást érdemes először a szárnyprofil helyett egy körívlapként közelíteni. Ezt úgy lehet elérni, hogy a transzformálandó kör középpontját az *y* tengelyre helyezzük, az *x* tengelytől nemzérus távolságra, illetve célszerű az *a*<sup>10</sup> értékét 1-nek választani. Emiatt a kör át fog menni a függvény mindkét szinguláris pontján. A kört vegyük fel a következőképpen:

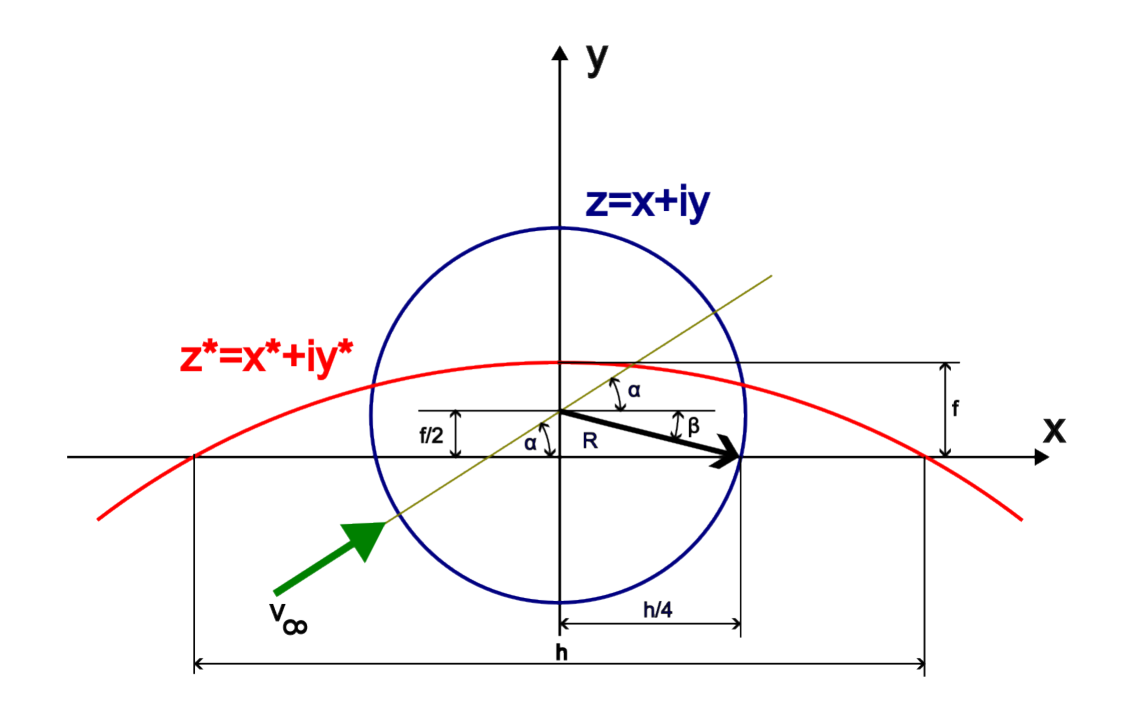

12. ábra. A Zsukovszkij-transzformáció alkalmazása körre

Az *α* a megfúvási szöget jelenti, a *β* pedig a kör hátsó *x*-tengelymetszetéhez húzott sugár vízszintessel bezárt szöge. A *h* a szárnyprofil húrjának hossza, *f* a vázvonal legnagyobb távolsága az *x* tengelytől. Az íveltséget értelmezzük a kettő hányadosaként: *f /h*. Ekkor:

$$
\beta = \arctg\left(\frac{\frac{f}{2}}{\frac{h}{4}}\right) = \arctg\left(2\frac{f}{h}\right)
$$
\n(23)

A Zsukovszkij-feltétel kimondja, hogy a szárnyprofil körül magától akkora cirkuláció alakul ki, hogy a hátsó torlópont a (+*h/*4;0) pontba kerül, mivel ez felel meg a kilépő élnek, ahol az áramlás nem szenvedhet magától iránytörést. Tekintsük emellett az *α* megfúvási szöget 0-nak. A kör középpontja a (0;+*f /*2) pontban helyezkedik el. Az*f /*2 értéket nevezzük *y<sup>c</sup>* -nek, mint a kör középpontjának *y* koordinátája. A cirkuláció kis megfúvási szög esetén (vagyis *α* = 0 esetén  $is):$ 

$$
\Gamma = 4\pi R v_{\infty} sin(\alpha + \beta) = 4\pi R v_{\infty} sin(\beta) = 4\pi R v_{\infty} \frac{\frac{f}{2}}{R} = 4\pi R v_{\infty} \frac{y_c}{R} = 4\pi v_{\infty} y_c
$$
(24)

Az eredeti és a transzformált áramvonalkép (megjegyzés: az áramvonalképet a sebességfüggvény numerikus integrálásával nyerjük, a kezdeti pillanatban különböző *y* koordinátájú helyről indítva a megoldást):

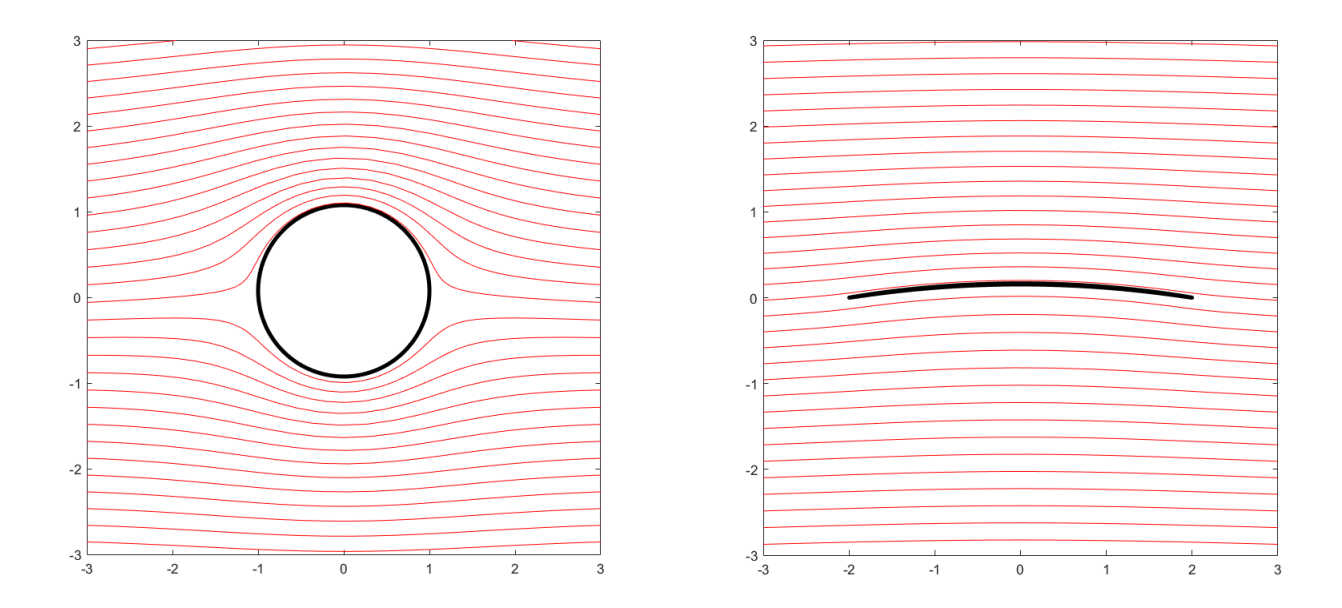

13. ábra. Az eredeti és a transzformált áramvonalkép

Az áramlási sebesség nagyságát az áramlási térben szintén ábrázolhatjuk:

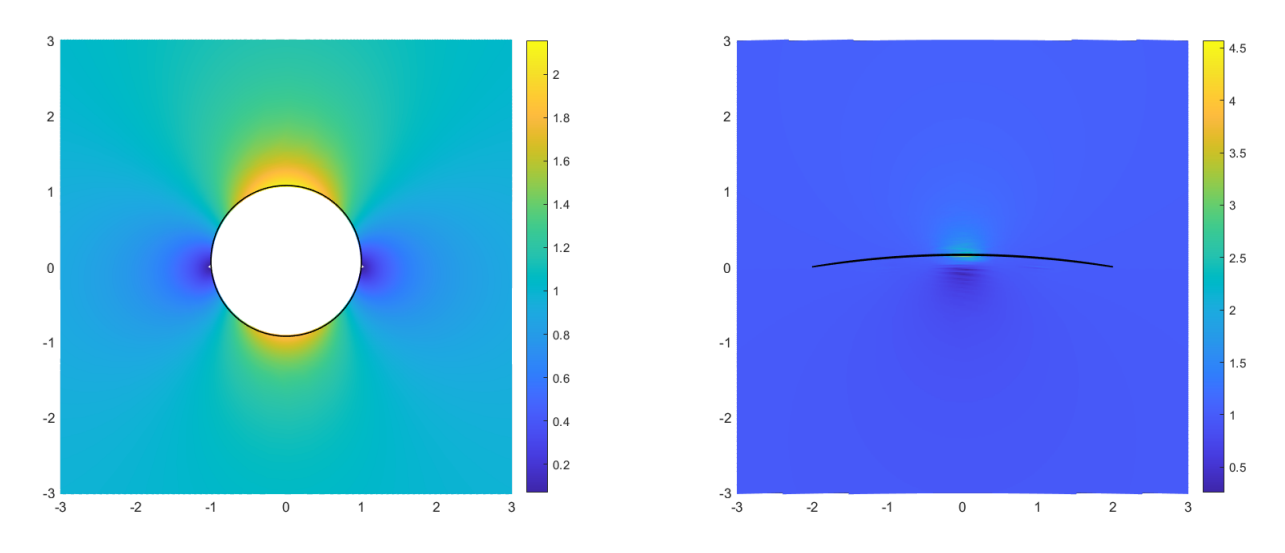

14. ábra. A sebesség az áramlási térben

A nyomás kiszámításához az áramlási térben, ideális folyadékról lévén szó, induljunk ki a veszteségmentes Bernoulli-egyenlet nyomásdimenziós alakjából:

$$
\rho \frac{v_1^2}{2} + p_1 + \rho g h_1 = \rho \frac{v_2^2}{2} + p_2 + \rho g h_2 \tag{25}
$$

Ahol az 1-es pont jelölje a végtelenben vett pontot, a 2-es pedig az áramlási tér adott pontját. Szivattyú-járókerék esetén a két pont geometriai magasságának különbsége elhanyagolható.

$$
\rho \frac{v_{\infty}^2}{2} + p_{\infty} = \rho \frac{v^2}{2} + p \Rightarrow p = p_{\infty} + \frac{\rho}{2} (v_{\infty}^2 - v^2)
$$
\n(26)

A felhajtóerőt az előbbiekben ismertetett nyomáseloszlás segítségével írhatjuk fel.

Tekintsük a szárnyprofil áramlási síkra merőleges hosszát egységnyinek. Ekkor a felhajtóerő számításához szorozzuk meg a szárnyprofil kerülete mentén a nyomást az adott helyen érvényes egységnyi hosszúságú normálvektorral, majd ezt integráljuk a profil kerületén:

$$
\vec{F} = \oint p n_{norm} \vec{ds} \tag{27}
$$

Az integrálást numerikusan végezzük. Tekintsük először a nyomáseloszlást diszkrét pontokban:

$$
\vec{F} \approx \sum_{i=1}^{k} p_i n_{norm,i} ds_i
$$

Ahol a *ds<sup>i</sup>* a profil *i*-edik diszkrét pontjából az *i* + 1-edikbe mutató vektor hossza. Tehát:

$$
ds_i = |(x_{i+1} - x_i; y_{i-1} - y_i)|
$$

Kellően finom felbontás esetén nem követünk el nagy hibát, ha az adott pontban a profil irányvektorát szintén az *i*-edik pontból az *i* + 1-edik pontba mutató vektorral közelítjük.

$$
\vec{t}_i \approx (x_{i+1} - x_i; y_{i-1} - y_i)
$$

Az *ds<sup>i</sup>* -edik pontban a normálvektort pedig ennek *π/*2 radiánnal történő elforgatásával nyerjük:

$$
\vec{n_i} = (-(y_{i-1} - y_i); (x_{i+1} - x_i))
$$

Az egységnyi hosszúságú normálvektor számításához a kapott normálvektort leosztjuk annak abszolútértékével:

$$
n_{norm,i} = \frac{\vec{n_i}}{|\vec{n_i}|} = \frac{(-(y_{i-1} - y_i); (x_{i+1} - x_i))}{|(x_{i+1} - x_i; y_{i-1} - y_i)|} = \frac{(-(y_{i-1} - y_i); (x_{i+1} - x_i))}{ds_i} = \frac{\vec{n_i}}{ds_i}
$$

A normál- és irányvektorok ezen értelmezését, valamint a numerikus integrálás itt bemutatott módszerét fogju ka későbbiekben a szivattyúlapát tervezésénél is használni.

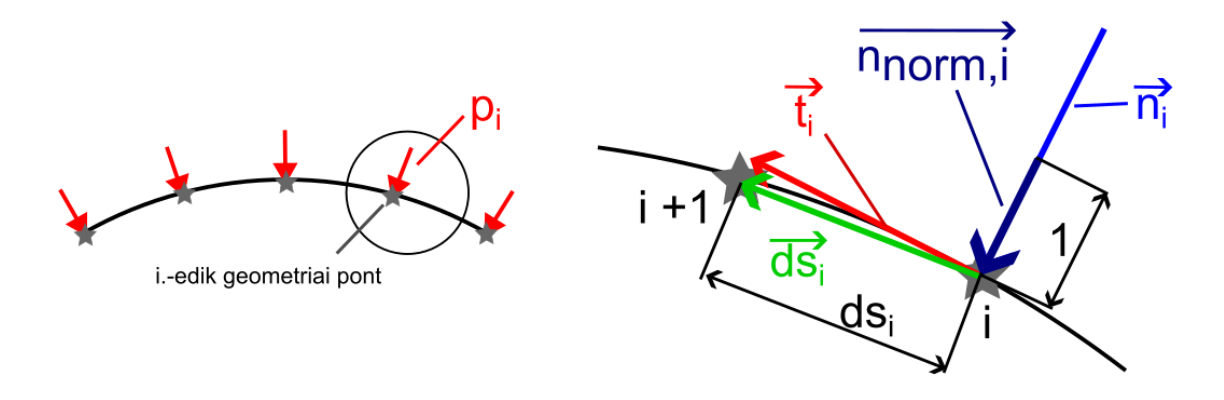

15. ábra. A numerikus integrálás tényezőinek értelmezése, normál- és irányvektorok képzése a lapát-vázvonal mentén

Ebből látható, hogy a *ds<sup>i</sup>* hossz kiesik, és elegendő a pontok közti vektorból származtatott normálvektorral számolni (megjegyzés: a nyomás iránya a vázvonal minden pontjába merőleges a lapát vázvonalára):

$$
\vec{F} \approx \sum_{i=1}^{k} p_i n_{norm,i} \, ds_i = \sum_{i=1}^{k} p_i \frac{\vec{n_i}}{ds_i} \, ds_i = \sum_{i=1}^{k} p_i \vec{n_i} \tag{28}
$$

A Zsukovszkij-tétel értelmében a szárnyprofilra ható felhajtóerő analitikusan:

$$
F_{analitikus} = \rho v_{\infty} \Gamma \tag{29}
$$

#### 2.3. Lapát körüli áramlás számítása vázonalon elhelyezett örvényekkel

#### 2.3.1. Cirkulációeloszlás számítása

Ha az előbbiekben említett vékony körívlapból indulunk ki, egy , a Zsukovszkij-transzformációtól eltérő megoldási menetet ad a Birnbaum-féle módszeren alapuló számítás.

Helyettesítsük a szárnymetszetet annak vázvonalával, vagyis a belső érintő köreinek középpontjaival megadott vonallal. Kimondható, hogy a szárny körül kialakuló Γ cirkuláció tekinthető vázvonal mentén elhelyezett cirkulációk vonal menti összegének, tehát megkaphatjuk a *γ* cirkulációeloszlást a vázvonal mentén 0-tól a *h* húrhosszig integrálva.

$$
\Gamma = \int_{0}^{h} d\Gamma = \int_{0}^{h} \gamma ds = \int_{0}^{h} (\nu_f - \nu_a) ds
$$
\n(30)

A *d*Γ elemi cirkulácót a vázvonal mentén numerikus optimalizációval nyerjük. Először ismét a lapát vázvonalát szükséges diszkrét pontokra osztani, ez ezen pontokba elhelyezni az elemi *d*Γ*<sup>i</sup>* cirkulációkat.

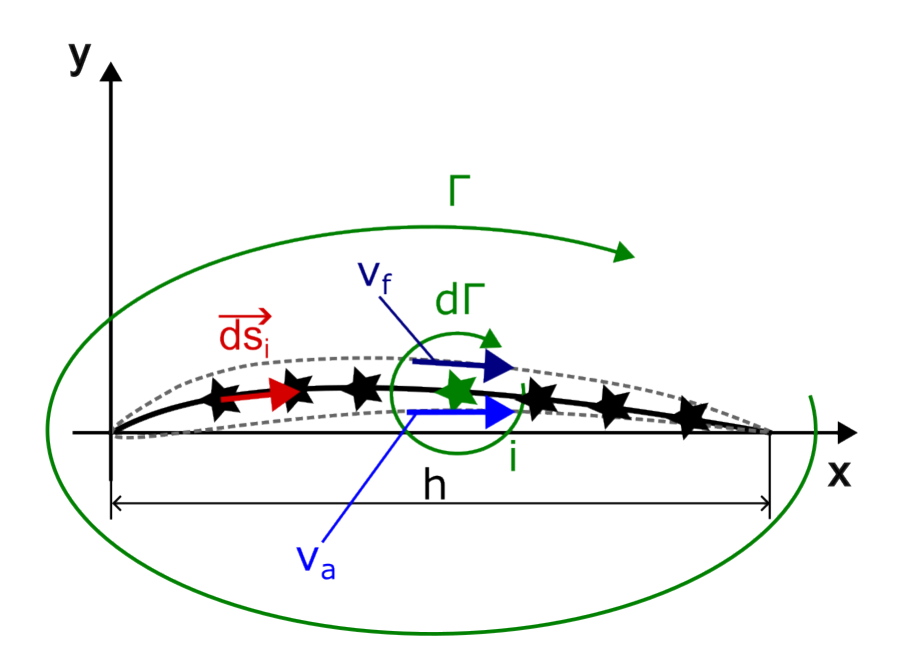

16. ábra. A Birnbaum-féle számítás alapja

$$
\Gamma = \int_{0}^{h} d\Gamma \approx \sum_{i=1}^{k} d\Gamma_{i}
$$
 (31)

Mivel szivattyútervezési feladatról beszélük, tekintsük először bemenő paraméternek a szárny alakját, és keressünk ehhez megfelelő cirkulációeloszlást, amit ezek után a kívánt szállítómagasság eléréséig iterálunk. Közelítsük az egyszerűség kedvéért az említett körívlapot egy parabolával, melynek x és y tengelymetszete megegyezik az eredeti körívével.

Gruber szerint a szárnymetszet mentén az indukált sebességeknek úgy kell megoszlaniuk, hogy azoknak és a megfúvás *v*∞ sebességének vektoriális összege a metszet minden pontjában a vázvnal érintője irányába eső sebességet adjon. Tekintsünk diszkrét pontokat a vázvonal mentén, ezek leszek a geometriai pontok, melyeket összekötve kapjuk a lapát vázvonalát. Ez kellően sűrű felosztás esetén megfelelően ívelt lapátot ad. Fontos, hogy azokat a pontokat, ahova az örvényeket helyeztük, nem vizsgálhatjuk, mivel az örvény középpontja az örvény komplex potenciálfüggvényének szinguláris pontja. Célszerű tehát az örvényeket a kiértékelendő pontok közötti szakaszok felezőpontjaira helyezni az örvénypontok egyenletes elosztása érdekében.

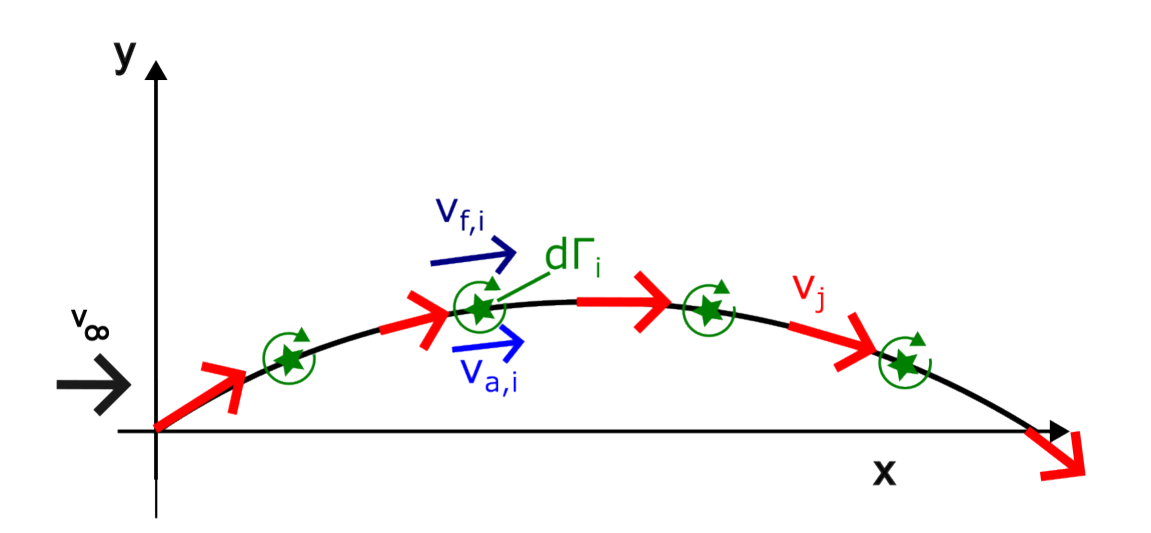

17. ábra. A cirkulációk és a kiértékelt sebességi pontok (kontrollpontok)

A vázvonal kezdőpontját origónak választva, a kiértékelendő pontot ehhez képest (*x*0;*y*0), az elemi örvényt pedig (*x*;*y*)*,*pontba helyezve az elemi örvény által indukált elemi komplex potenciál:

$$
dw_{z_0} = i\frac{d\Gamma}{2\pi}ln(z - z_0), \ z = x + iy, \ z_0 = x_0 + iy_0 \tag{32}
$$

A kiértékelendő pontban a komplex potenciál ennek vázvonal mentén történő integrálásból adódik, ha z<sub>0</sub>-t állandónak tekintjük az integrálás során.

$$
w_{z_0} = \int_0^h dw_{z_0} = \int_0^h i \frac{d\Gamma}{2\pi} ln(z - z_0) \approx \sum_{i=1}^k i \frac{d\Gamma_i}{2\pi} ln(z - z_0)
$$
 (33)

A kiértékelendő pontban a sebesség konjugáltját a már ismert képlet szerint nyerjük:

$$
\overline{\vec{v}} = \frac{dw}{dz} = \sum_{i=1}^{k} i \frac{d\Gamma_i}{2\pi} \frac{1}{z - z_0}
$$
(34)

Vizsgáljuk úgy a sebesség irányát, hogy az aktuális kiértékelendő pontban (továbbiakban sebességi pontok) vesszük a vázvonal normálvektorát, és skalárisan megszorozzuk a sebességvektorral. Amennyiben a sebesség a vázvonala irányába esik, a skaláris szorzat zérus, mivel a normálvektor merőleges a vázvonalra, ezáltal a sebességre is.

Amennyiben a sebesség a vázvonala irányába esik, a skaláris szorzat zérus, mivel a normálvektor merőleges a vázvonalra, ezáltal a sebességre is. A numerikus optimalizálás célja a skaláris szorzatok összegének minimalizálása, mivel ekkor esnének a sebességek a leginkább a vázvonal irányába. A későbbiekben azonban a szivattyútervezésnél nem ezen optimalizáció segítségével tudjuk a lapátgeometriát meghatározni, mivel ez a tapasztalataink szerint hamar numerikus instabilitáshoz vezetett.

$$
\sum_{j=1}^{l} v_j \cdot n_j \to 0 \tag{35}
$$

A normálvektort ismét az irányvektorból képezzük. Az irányvektort vegyük fel úgy, hogy *x*-koordinátája legyen 1, *y*-koordinátája pedig legyen az adott (*x*;*y*) pontban érvényes derivált nagysága, mivel a függvény iránytangense:

$$
tg\varphi = f'(x) = \frac{f'(x)}{1}
$$

A normálvektort úgy kapjuk, ha ezt *π/*2 radiánnal elforgatjuk.

#### 2.3.2. A felhajtóerő számítása

A felhajtóerő számítására a módszer ellenőrzése miatt van szükség. Szintén [4] alapján mondhatjuk, hogy azon pontok közvetlen közelében, ahová az örvényket helyeztük, a sebesség közvetlenül differenciálisan kis távolságra a szárny vázvonala alatt (*va,i*), illetve felett (*vf ,i*):

$$
v_{a_{,i}} = v_{\infty} - \Delta v_i, \ v_{f,i} = v_{\infty} + \Delta v_i \tag{36}
$$

Ahol:

$$
\Delta v_i = \frac{\gamma}{2} = \frac{d\Gamma_i}{2ds_i} \tag{37}
$$

Ekkor *ds<sup>i</sup>* -t a Zsukovszkij-módszerhez hasonlóan számíthatjuk ki.

$$
ds_i = |(x_{i+1} - x_i; y_{i-1} - y_i)|
$$
  

$$
\Delta v_i = \frac{\gamma}{2} = \frac{d\Gamma_i}{2ds_i}
$$
 (38)

A felhajtóerő számításához ismét induljunk ki a Zsukovszkij-módszernél látott megoldásból. Vegyük először a szívott és a nyomott oldal nyomáskülönbségét az örvények pontjaiban. A nyomást ismét a veszteségmentes Bernoulli-egyenlet alapján kaphatjuk meg a két oldalon.

2*ds<sup>i</sup>*

$$
\Delta p_i = p_{f,i} - p_{a,i} \tag{39}
$$

$$
p_{f,i} = p_{\infty} + \frac{\rho}{2} (v_{\infty}^2 - v_{f,i}^2), \ p_{a,i} = p_{\infty} + \frac{\rho}{2} (v_{\infty}^2 - v_{a,i}^2)
$$

Emellett a korábbiakban kiszámított normálvektort ismét normálni szükséges

$$
n_{norm,i} = \frac{\vec{n_i}}{|\vec{n_i}|} =
$$

Ebből látható, hogy a *ds<sup>i</sup>* hossz kiesik, és elegendő a pontok közti vektorból származtatott normálvektorral számolni:

$$
\vec{F} \approx \sum_{i=1}^{k} p_i n_{norm,i} ds_i
$$
\n(40)

Analitikus megoldást ismét a Zsukovszkij-tétel segítségével nyerünk:

$$
F_{analitikus} = \rho v_{\infty} \Gamma \tag{41}
$$

Ahol a cirkulációt a (34) alapján számíthatjuk.

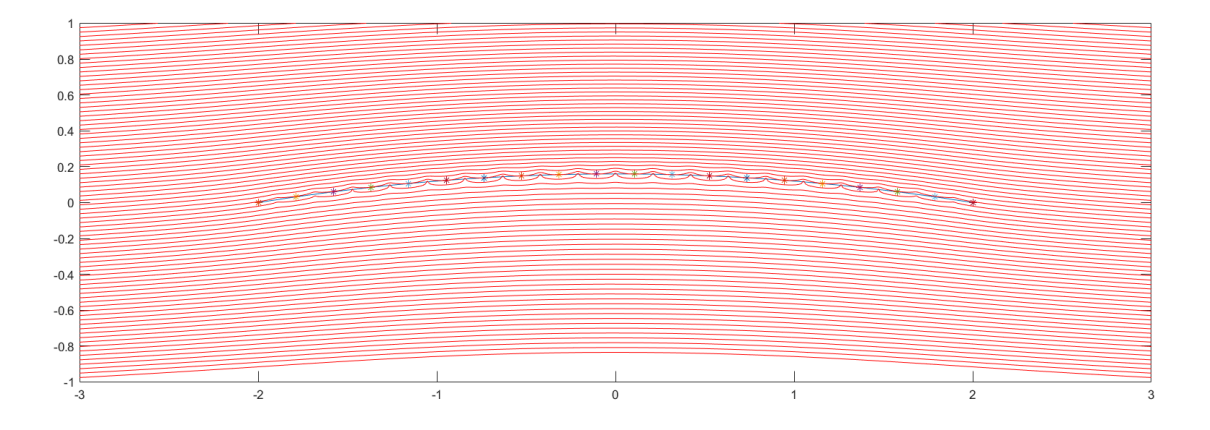

18. ábra. A Birnbaum-számítás áramképe

*Az itt ismertetett számítási módszerrel számos lapátalak esetére meghatároztuk az áramképet, a nyomáseloszlást és a felhajtóerőt. Azonban, amikor szivattyúlapát tervezésre kívántuk felhasználni és egy külső optimalizációs ciklusba próbáltuk beágyazni, rendkívül instabilnak bizonyult és kénytelenek voltunk egy másik módszert felhasználni, ti. amikor a cikruláció eloszlás alakja (pl. elliptikus) előre megadott és csak annak nagyságát változtatjuk. Ezt részletesen a következő fejezetben ismertetjük.*

## 3. Szivattyú járókerék tervezése

#### 3.1. Főméretek meghatározása

A szivattyú járókerék áramképének meghatározásához először a járókerék fő méreteinek meghatározására van szükség. Ezeket tapasztalati képletek alapján, illetve a hasonlóságelméletet felhasználva tudjuk megtenni. Az itt ismertetett számítás Dr. Kullmann László [1] és [3]-beli gondolatmenetét követi.

A szivattyú fő paraméterei a következők: *n<sup>q</sup>* jellemző fordulatszám, *n* fordulatszám, *H* szállítómagasság, *Q* szállított térfogatáram. Ezek közül hármat szükséges előre felvenni.

A jellemző fordulatszám:

$$
n_q = n \frac{Q^{\frac{1}{2}}}{H^{\frac{3}{4}}},\tag{42}
$$

ebből számítható a *ψ* nyomásszám:

$$
\psi = \left(\frac{300}{270 + n_q}\right)^{\frac{9}{4}}
$$
\n(43)

Az *u*<sup>2</sup> szállítósebesség a külső átmérőn ebből számítható:

$$
u_2 = \sqrt{\frac{2gH}{\psi}}\tag{44}
$$

Az *u*<sup>2</sup> ismeretében adódik a járókerék külső átmérője, a belső átmérőt pedig vegyük ennek 0*,*4-szeresének.:

$$
D_2 = \frac{60u_2}{\pi n} \quad \text{és} \quad D_b = 0,4D_2 \tag{45}
$$

Az *c*2*<sup>m</sup>* külső átmérőn vett meridián sebesség meghatározásához szükség van a *k*2*<sup>m</sup>* konstansra, mely a tapasztalati képlet szerint:

$$
k_{2m} = 0.06 + 0.00195n_q
$$
\n(46)

A *k*2*<sup>m</sup>* értéket első közelítésként tekintsük 0,1011-nek.

$$
c_{2m} = k_{2m}\sqrt{2gH} \tag{47}
$$

Az *b*1, *b*<sup>2</sup> palásthossz a belső, illetve a külső átmérő mentén:

$$
b_1 = \frac{1,05Q}{D_1 \pi c_1} \quad \text{és} \quad b_2 = \frac{1,05Q}{D_2 \pi c_{2m}} \tag{48}
$$

Mivel a komplex potenciálok módszerével a számítás két dimenzióban végezhető, így a későbbiekben bevezetésre kerülő, járókerék közepére tett forráserősség a térfogatáram és az előbb számított palásthossz segítségével írható fel:

$$
Q_f = \frac{Q}{b_2} \tag{49}
$$

A járókerék szögsebessége a fordulatszámból számítva:

$$
\omega = \frac{2\pi n}{60},\tag{50}
$$

a belépési tényező pedig

$$
\varepsilon = k n_k^{\frac{2}{3}},\tag{51}
$$

ahol a k tényező értékét 0,0188-nak vehetjük, ha cél a jó szívóképességű és jó hatásfokú járókerék tervezése.

Feltételezzük továbbá az áramló közeg perdületmentes belépését. Ekkor a *c*<sup>1</sup> belépő sebességnek csak meridián komponense lesz ( $c_1 = c_{1m}$ ), ami merőleges az  $u_1$  kerületi sebességre a belső átmérőn. Az Euler-turbinaegyenlet ebben az esetben:

$$
H = \frac{c_{2u}u_2}{g} \tag{52}
$$

#### 3.2. A lapátalak meghatározása

Tekintsük a járókereket úgy, hogy felveszünk *N<sup>l</sup>* = *Nlapat* darab lapátot egymáshoz képest 2*π/N<sup>l</sup>* szöggel elforgatva. A lapátok ívhossza mentén a 2.3 fejezetben ismertetettek alapján *N<sup>c</sup>* = *N<sup>r</sup>* − 1 darab Γ*<sup>j</sup>* erősségű örvényt elhelyezve, egy, a szivattyú járókerekekben kialakuló áramlás kapunk.

Egy tetszőleges *z* pontban a konjugált sebességeloszlást tehát a

$$
\overline{c} = \frac{Q_k}{2\pi} \frac{1}{z} + \sum_{i=1}^{N_l} \sum_{j=1}^{N_c} \frac{i\Gamma_j}{z - z_{ij}} + \omega |z| e^{i\varphi}
$$
(53)

összefüggés adja, ahol

- az első tag a *Q<sup>k</sup>* forráserősségű alapáramlás (radiális irányú), ez adja a térfogatáramot (előírt *Q* térfogatáramhoz, *b*<sup>2</sup> kilépő lapátszélesség esetén *Q* = *Q/b*2),
- a második tag az i. lapáton elhelyezkedő j. elemi örvény (*zij* pontban) indukált sebességét adja (Γ*<sup>j</sup>* minden lapáton azonos) és
- az utolsó tag adja az *rω* nagyságú szállító sebességet.

Az áramvonalakat az  $\dot{x} = \text{Re}(\bar{c})$ ,  $\dot{y} = -\text{Im}(\bar{c})$  közönséges differenciálegyenlet (numerikus) megoldásával kapjuk. Amennyiben a fenti összefüggésbe Γ*<sup>j</sup>* = 0-t helyettesítünk, a terheletlen lapátalakot kapjuk meg az integrálás eredményeképpen.

Természetesen a lapátalaknak olyannak kell lennie, hogy minden pontban érintse a kialakuló sebességmező (nem lehetséges az átáramlás rajta), ezért *a lapát maga is egy áramvonal*. Ezért a lapátot a következő lépésekkel határozzuk meg:

- 1. Kiszámítjuk a terheletlen lapátalakot.
- 2. Ezen elhelyezünk *N<sup>c</sup>* örvényt előírt Γ*<sup>j</sup>* erősséggel.
- 3. Meghatározzuk az indukált áramképet. (Elegendő egyetlen áramvonal kiszámítása, praktikusan két lapát között.)
- 4. Az így kiszámított áramvonalat tekintjük az új lapátnak, melyen újra elhelyezzük az *N<sup>c</sup>* darab örvény azonos Γ*<sup>j</sup>* erőséggel.

Tapasztalatunk szerint a fenti eljárás 5-10 lépésben konvergál, azaz a lapátalak nem változik jelentősen. (A bemutatott számítások során a ||∆*ϕ<sup>r</sup>* <sup>−</sup> <sup>∆</sup>*ϕu*|| *<sup>&</sup>lt;* <sup>10</sup>−<sup>3</sup> feltételt alkalamztuk, ahol ∆*ϕu,r* a régi és az új lapátszögek vektora, ld. 19. ábra.) Azt is megfigyeltük, hogy az iteráció első lépéseiben érdemes a ∆*ϕ* vektort relaxálni pl. 20%-os súllyal.

Kérdés még az örvényeloszlás Γ(*ξ*) választása, melynek az alakját előírjuk, de a nagyságát változtatjuk. Legyen 0 ≤ *ξ* ≤ 1 a lapát ívhossza mentén felvett koordináta, ekkor, elliptikus cirkulációelszlást választva:

$$
\Gamma(\xi) = \begin{cases}\nA\sin(\arccos(1 - 2\xi)) & \text{ha} \quad 0 \le \xi \le \frac{1}{2} \\
A\sin(\arccos(2\xi - 1)) & \text{ha} \quad \frac{1}{2} \le \xi \le 0,\n\end{cases}
$$
\n(54)

ahol *A* egy egyenlőre ismeretlen konstans, melyre a alfejezet végén térünk vissza.

Végül, a lapátgeometriát parametrizálnunk kell valamilyen módon. A 19. ábrán látható módon, a külső és belső sugár közti szakaszt osszuk *N<sup>r</sup>* = *N<sup>c</sup>* + 1 részre osztjuk (*N<sup>c</sup>* az elemi örvények száma), így *N<sup>r</sup>* megegyezik azon sugarak számával (ebbe beleesik a lapátozás külső és belső átmérőjén vett pont is), ahol *xg,i*, *i* = 1*...N<sup>r</sup>* geometriai pontot helyezünk el. Az *x<sup>c</sup>* örvénypontokat az *x<sup>g</sup>* geometriai pontok közötti szakasz közepén helyezzük el, így ezekből  $N_c = N_r - 1$  darab lesz.

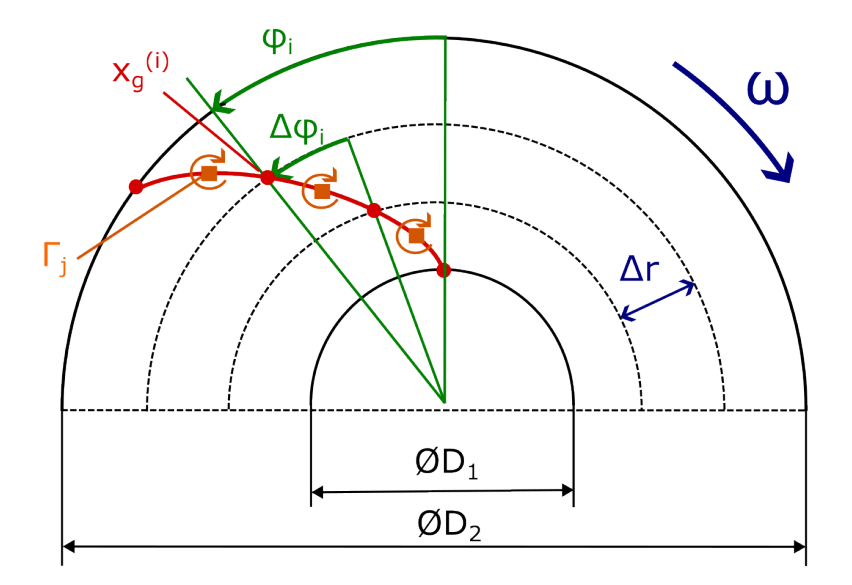

19. ábra. A lapát geometriai parametrizálása.

Feladatunk tehát adott szállítómagassághoz és cirkulációeloszlás-alakhoz meghatároznunk ∆*ϕ* paramétereket (azaz a lapátalakot) és *A* örvényerősséget – ld. (54) összefüggés – úgy, hogy (a) a lapátalak maga is áramvonal legyen (ne legyen rajta keresztüláramlás) és (b) a kiadódó szállítómagasság az előírt *H<sup>k</sup>* kívánt értéket adja meg.

Ezt két lépésben valósítjuk meg: első lépésben *A*-t megválasztva kiszámítjuk a lapátalakot, majd *A*-t addig változtatjuk (a lapátalakot folyamatosan frissítve), amíg el nem érjük a kívánt szállítómagasságot. Az adott *A* értékhez az áramvonalak kiszámítása után a

$$
H = \frac{u_2}{g} \frac{1}{2\pi} \int_{\theta=0}^{2\pi} c_{2u}(\theta) d\theta
$$
\n(55)

összefüggéssel határozzunk meg (numerikusan) a szállítómagasságot. Az első lépésre (lapátalak iteráció adott *A* paraméter mellett) látunk példát a 20. ábrán, a második lépést (*A* meghatározása adott *H<sup>k</sup>* kívánt emelőmagassághoz) pedig a 21. ábra mutatja be. A 22. ábrán láthatjuk a kiadódó járókereket (a körök és a háromszögek az *x<sup>g</sup>* geometriai és *x<sup>c</sup>* cirkuláció pontok), a kerület mentén az abszolút sebességkomponenseket és a cirkulációeloszlást (*A* = 0*,*2347 értékre).

Végezetül megjegyezzük, hogy a cirkulációeloszlás – (54) összefüggés – megadása elméletileg nem szükséges. A Γ*<sup>j</sup>* elemi cirkulációkat meghatározhatjuk abból a feltételből is, hogy *N<sup>c</sup>* kiválasztott pontban (pl. a lapát mentén) előírjuk, hogy az indukált sebesség legyen érintőirányú a lapáttal. Így a Γ*<sup>j</sup>* értékekre egy lináris egyenletrendszert kapunk, mely hatékonyan megoldható. Ennek a megközelítésnek az (lenne) az előnye, hogy a cirkulációeloszlás kiadódik és nem szükséges előírnunk. Tapasztalataink szerint azonban ez a módszer rendkívül érzékeny és numerikus instabil, gyakorlatilag használhatatlan.

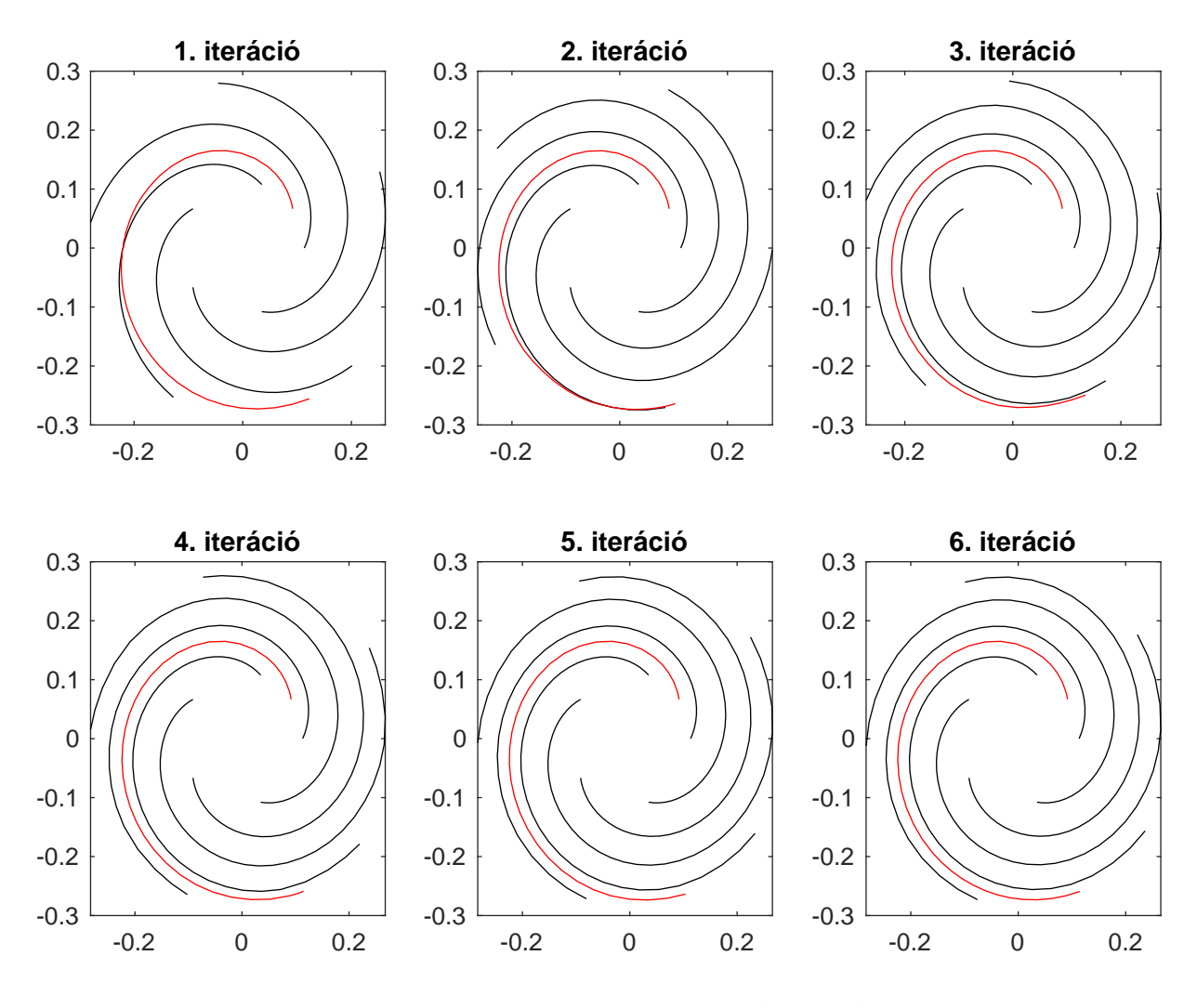

20. ábra. A járókerékiteráció lépései (*N<sup>r</sup>* = 40).

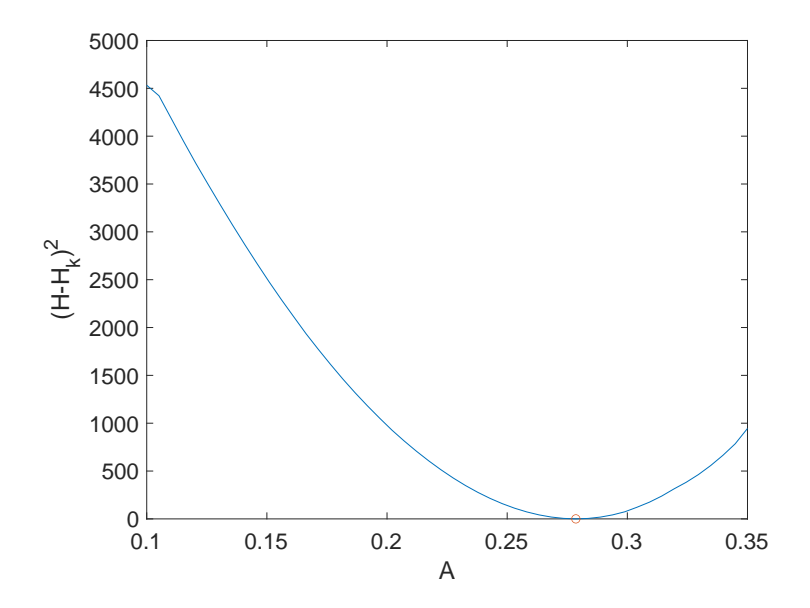

21. ábra. Az *A* paraméter – (54) összefüggés – meghatározása. Minden pont kiszámításakor elvégezzük a 20. ábrán bemutatott járókerék iterációt.

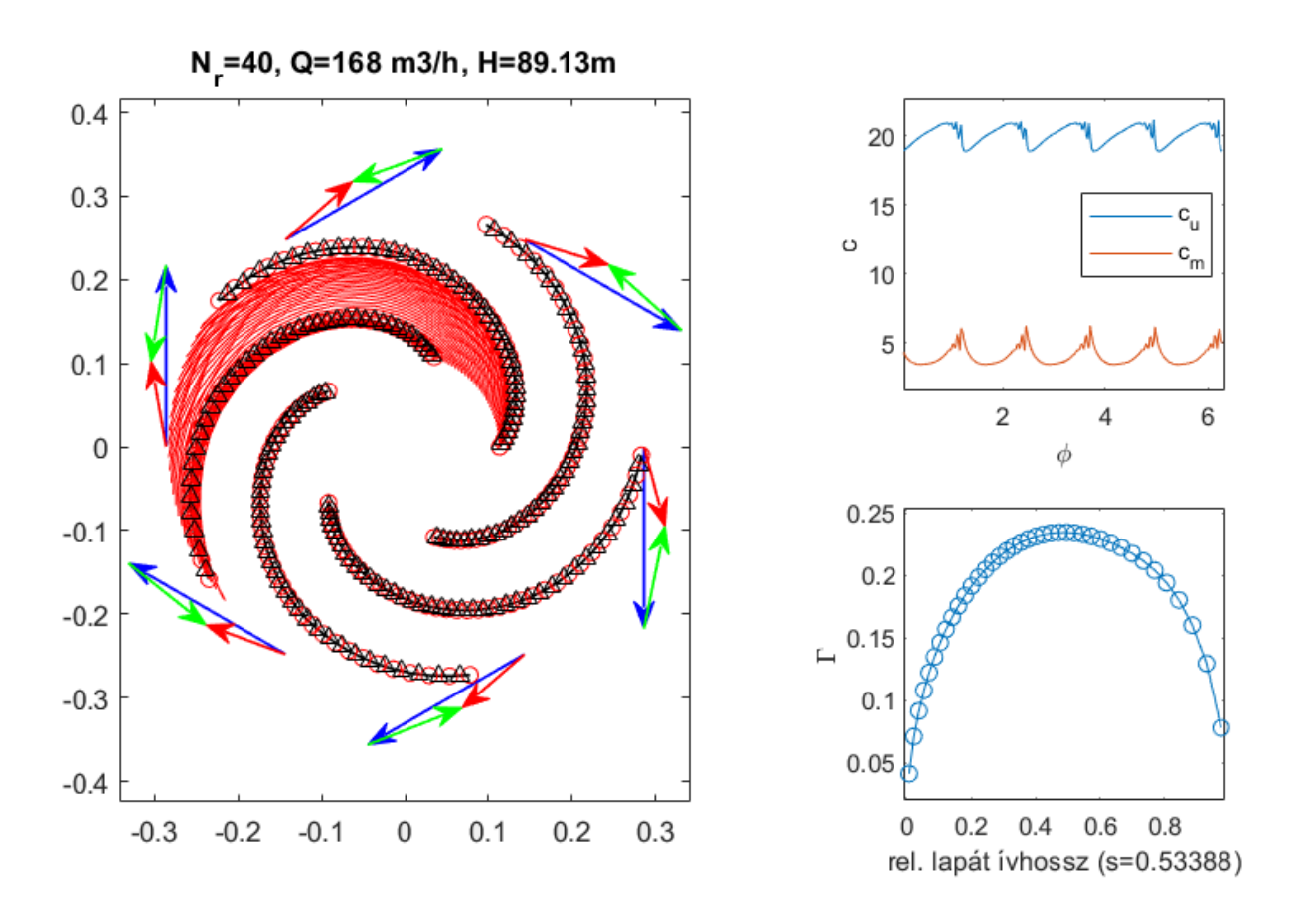

22. ábra. A számítás eredménye: (bal oldal) a lapátok, áramvonalak és a kiadó sebességi háromszögek, (jobb fent) abszolút kerületi és meridián sebesség a kerület mentén és (jobb lent) a cirkulációeloszlás.

#### 3.3. Nyomáseloszlás meghatározása

Az előző fejezetben ismertetett eljárás eredményeképpen ismerjük a lapátalakot és áramlási teret, a következő lépés a lapátra ható nyomáseloszlás meghatározása. Ehhez a rotalpia állandóságát használjuk ki:

$$
I = \frac{p}{\rho} + \frac{w^2}{2} - \frac{u^2}{2} = \text{konstans},\tag{56}
$$

ahonnan *p* nyomás a *w* = *c* − *u* relatív és *u* szállító sebesség ismeretében meghatározható. Kiindulásként feltételezzük, hogy a lapát belépőélénél zérus a nyomás (*p*<sup>1</sup> = 0), így

$$
p = p_1 + \frac{\rho}{2} \left( \frac{w_1^2 - w^2}{2} + \frac{u_1^2 - u^2}{2} \right).
$$
 (57)

Ehhez egy-egy áramvonalat indítunk a lapát szívott és nyomott oldalán, majd a görbék mentén kiszámítjuk a fenti mennyiségeket. A leválás elkerülésére érdemes ellenőriznünk Ackeret kritériumát (ld. [2] 194. oldal):

$$
\frac{p_{max} - p_{min}}{p_o - p_{min}} = 1 - \left(\frac{w_{min}}{w_{max}}\right)^2 < 0.7 - 0.8,\tag{58}
$$

ahonnan

$$
\frac{w_{min}}{w_{max}} > 0.45 - 0.55.
$$
\n(59)

A fentiek miatt szokás a *w/u*<sup>2</sup> dimenziótlan relatív sebességet is ábrázolni a lapátok mentén (pontosabban a *D/D*<sup>1</sup> átmérőviszony függvényében).

## 4. Lapátdeformáció

#### 4.1. Mechanikai modell

A bevezetőben elmondottakkal összhangban, deformálódó lapátokat szeretnénk modellezni. Ehhez a lapátok olyan módon kell rögzítenünk, mely lehetővé tesz a deformációt. Ezt két csap segítségével valósítjuk meg, melyek körül a lap elforoghat, ahogy azt a 23. ábrán láthatjuk .

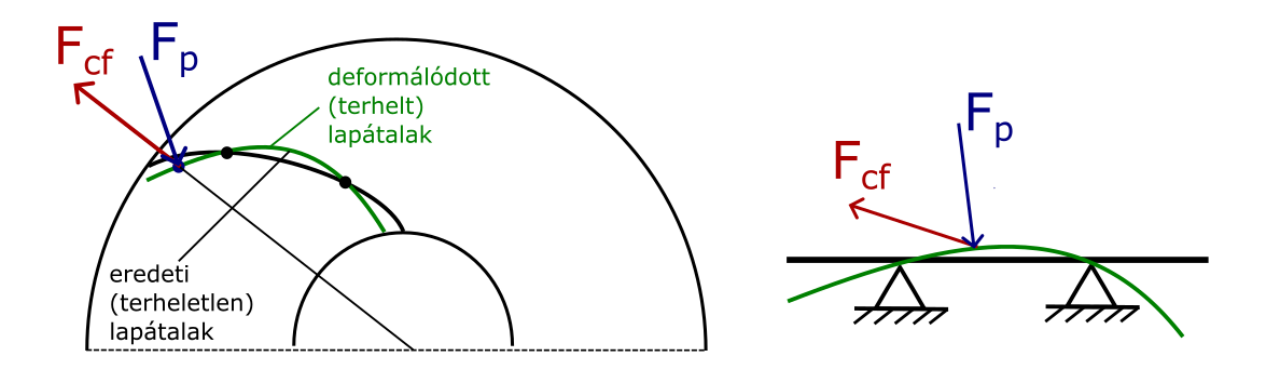

23. ábra. Mechanikai modell a lapátdeformáció számításához.

A lapátdeformációt becsléséhez egy mechanikai modellre van szükségünk, mely esetünkben egy kéttámaszú tartó lesz. A rugalmas szál differenciálegyenlete:

$$
EI\frac{\mathrm{d}^4\tilde{y}}{\mathrm{d}\tilde{x}^4} = q(\tilde{x}),\tag{60}
$$

ahol *E* a rugalmassági modulusz, *I* a keresztmetszet másodrendű nyomatéka,  $\tilde{y}(\tilde{x})$  a görbült alak és *q*(*x*˜) a megoszló erőrendszer (esetünkben a szívott- és nyomott oldali nyomáseloszlás és a centrifugális erő eredője, N/m). Ezen modell meglehetősen durva közelítés, hiszen nem veszi figyelembe a lapát erős íveltségét (ugyanakkor a nyomás eredeti, görbült felületre ható nagyságát alkalmazzuk terhelésként). Ugyanakkor (ahogy már korábban említettük) újra hangsúlyozzuk, hogy "koncepcionális" modellre van szükségünk, azaz egyenlőre csak a deformációk minőségi leírása a célunk.

Esetünkben, mivel  $q(\tilde{x})$  csak bonyolult, numerikus formában áll rendelkezésre, (60) egyenletet is peremértékfeladatként fogalmazzuk meg és numerikusan oldjuk meg. Ehhez azonban újra kell fogalmaznunk a feladatot a következők szerint.

A tartót három részre osztjuk, vezessük be a következő új változókat:

- 1.  $0 < x < a$  szakaszon:  $\xi_1 = \frac{x}{a}$  $\frac{x}{a}$ , ekkor a megoldandó egyenlet  $EI\frac{\mathrm{d}^4y_1}{\mathrm{d}\xi_1^4}$  $rac{d^{2}y_{1}}{dz_{1}^{4}} = aq(\xi_{1}),$
- 2.  $a < x < L a$  szakaszon:  $\xi_2 = \frac{x-a}{L-2a}$ *L−2a*, ekkor a megoldandó egyenlet *EI*  $\frac{d^4y_2}{d\xi_1^4}$  $\frac{d^4 y_2}{d \xi_1^4} = (L - 2a) q(\xi_2)$  és végül

3.  $L - a < x < a$  szakaszon:  $\xi_3 = \frac{x - (L - a)}{a}$  $\frac{L-a)}{a}$ , ekkor a megoldandó egyenlet  $EI\frac{\mathrm{d}^4v_3}{\mathrm{d}\xi_1^4}$  $rac{d^{2}y_{3}}{dz_{1}^{4}} = aq(\xi_{3}).$ 

Mind a három új koordinátára igaz, hogy 0 ≤ *ξ*1*,*2*,*<sup>3</sup> ≤ 1. A peremfeltételek:

- a bal perem szabad, tehát *y* ′′  $y_1''(0) = 0$  és  $y_1'''$  $C_1'''(0)=0,$
- a jobb perem szabad, tehát *y* ′′  $y''_3(1) = 0$  és  $y'''_3$  $y_3'''(1)=0,$
- alátámasztások:  $y_1(1) = 0$  és  $y_3(0) = 0$ , és
- csatlakozási feltételek: *y*1(1) = *y*2(0) és *y*2(1) = *y*3(0), valamint *y* ′  $y'_1(1) = y'_2$  $y'_2(0)$ ,  $y'_2$  $y'_2(1) = y'_3$  $v'_{3}(0)$ és végül *y* ′′  $y_1''(1) = y_2''$  $y''_2(0)$ ,  $y''_2$  $y_2''(1) = y_3''$  $\binom{3}{3}(0)$ .

Ez mindösszesen 12 darab peremfeltétel a 12 változóra (*y*, *y* ′ , *y* ′′ és *y* ′′′ mindhárom szakaszon), így a feladat matematikai szempontból jól definiált és megoldható egy peremértékmegoldó programmal (pl. a Matlab bvp5c eljárásával).

#### 4.2. A terhelések meghatározása

A terhelések közül a a 23. ábra alapján kettő hatást veszünk figyelembe:

- A lapát nyomott és szívott oldalán jelenlévő nyomás különbségéből adódó nyomáskülönbséget, mint vonal mentén megoszló erőrendszer.
- A centrifugális erőtér miatt létrejövő, szintén vonal menté megoszló centrifugális erő lapát-vázvonalra merőleges komponensét. Megjegyezzük, hogy a valóságban ezen erő érintő irányú komponense további húzó vagy nyomó igénybevételt, ezáltal vázvonal irányú deformációt is jelent, ettől a modellben eltekintettünk.

A nyomáskülönbség számításához indítsunk egy-egy áramvonalat a lapát belépő pontjától kis szögben eltérő pontból. (Megjegyzés: a nyomott oldali áramvonalat nagyobb szöggel eltérően szükséges indítani, különben a modell pontatlanságai miatt az áramvonal át fog haladni a lapáton, és az eredmény kiértékelhetetlenné válik.) Ezután meghatározható a lapát vázvonala mentén a komplex potenciálból az indukált sebességvektor, ez a relatív sebesség vektorát (*⃗w* = (ℜ*w,*−ℑ*w*)) adja. A szállítósebesség nagyságának (*u*) meghatározáshoz vegyük az adott geometriai pont *x,y*-koordinátáiból képzett komplex számot, ennek az abszolútértéke lesz a sugár. Ezt a lapát szögsebességével szorozva adódik a szállítósebesség nagysága az adott pontban: *u* = *rω*. A komplex szám irányszögének segítségével számítható az adott pontban az érintő vektor, melyet a szállítósebesség nagyságával szorozva kapjuk a szállítósebesség vektorát:  $\vec{u}$  = = *rω*(*sinϕ,*−*cosϕ*). Az relatív sebesség és a szállítósebesség vektoriális összegéből (a sebességi háromszögnek megfelelően) számítható az abszolút sebesség:  $\vec{c} = \vec{w} + \vec{u}$ 

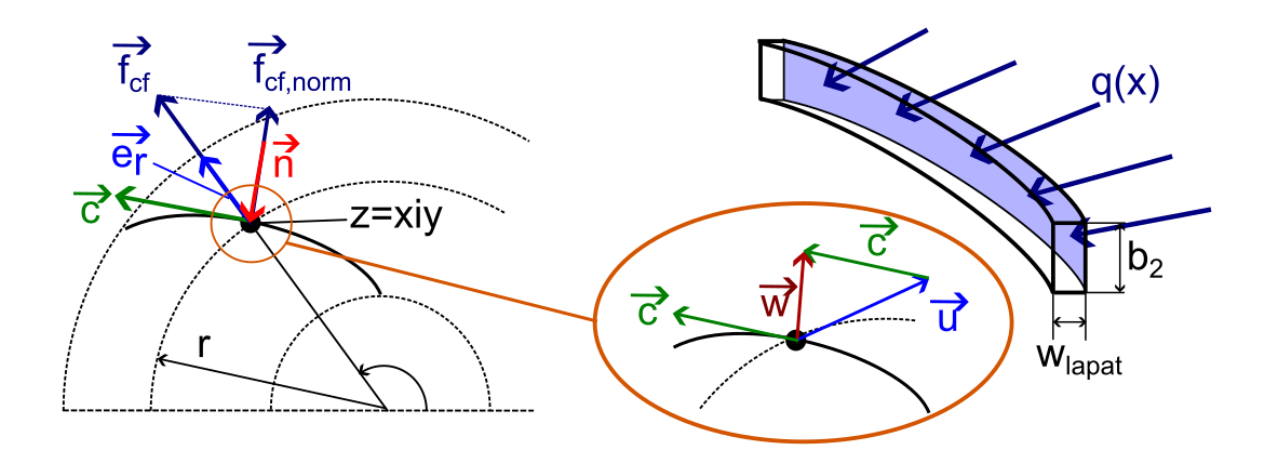

24. ábra. A lapátra ható terhelés értelmezése és a sebességi háromszög

A terhelések felvétele során a következő konvenciót alkalmazzuk: a lapát normálvektorainak számításá tekintsük azt az irányt pozitívnak, ami a nyomáskülönbség irányába, vagyis a nyomott oldal felől a szívott oldal felé mutat. Ennek köszönhetően a nyomáskülönbség pozitív, a centrifugális erő normális komponenséből adódó terhelés pedig negatív előjellel jelenik meg a terhelésben. A terhelést nyomás dimenzióban határozzuk meg (*N /m*<sup>2</sup> mértékegységben).

A lapátra ható nyomást a húzott és nyomott oldalon úgy kapjuk meg legkönnyebben, ha a (57) képlet alapján a rotalpia állandóságából indulunk ki, a belépésnél zérus nyomást, a közeg sűrűségének pedig *ρ* = 1000 *kg m*<sup>3</sup> -t feltételezünk.

A centrifugális erő számításához induljunk ki abból, hogy az áramvonalat a sebesség numerikus integrálásával nyerjük. Ez azt jelenti, hogy a görbe mentén minden pontban a sebességvektor érintő irányba mutat, tehát a sebességvektort normálva megkapjuk az irányvektort. Ezt – ebben az esetben fontos, hogy irányhelyesen, tehát pozitív előjellel – 90°-al elforgatva kapjuk meg a lapát normálvektorát. A centrifugális erő minden pontban sugárirányban hat. A komplex számsíkon az adott pontba mutató vektor normálva megadja a sugárirányú egységvektort, melyet a centrifugális erő nagyságával megszorozva kapjuk meg a centrifugális erő vektorát. A dolgozatban a centrifugális erőnek csak a normális komponensét vesszük figyelembe. Ezen komponens számításához a centrifugális erő vektorát a lapát normálvektorával kell megszorozni az adott pontokban. A térfogategységre ható centrifugális erő nagysága egy adott pontban, *r* távolságra az origótól:

$$
f_{cf} = \rho_{lapat} r \omega^2, \tag{61}
$$

Ahhoz, hogy ezen terhelést is is nyomásdimenzióban tudjuk megadni, felületegységre eső terhelésként, szorozzuk be a térfogategységre eső erő nagyságát a lapát *hlapat* lapátvastagságával, melyet becslés alapján veszünk fel 3*x*10−3*m* nagyságúnak. A normálirányú komponens vizsgálatához szorozzuk be a felületen megoszló terhelés nagyságát a korábbiakban meghatározott adott pontban érvényes sugárirányú egységvektorral, majd ezt a vektort szorozzuk skalárisan a lapát adott pontbeli normálvektorával.

$$
p_{cf} = f_{cf} h_{lapat} \vec{e_r} \cdot \vec{n}
$$
 (62)

A lapátra ható terhelés a nyomáskülönbségből és a centrifugális erőtérből adódó terhelés előjeles összege. A program működése szempontjából nem a nyomást, hanem a lapát vázvonal mentén megoszló terhelést célszerű tekinteni, melyet jelöljünk a lapát ívhosszának függvényében *q*(*x*˜)-el. Ehhez a nyomást a lapát palásthosszával szorozzuk meg, mely a főméretekből számított b<sub>2</sub> érték:

$$
q(\tilde{x}) = (p_{nyomott} - p_{szivot} + p_{cf})b_2 = (\Delta p + p_{cf})b_2
$$
\n(63)

Fontos még megjegyeznünk, hogy a szívott és nyomott oldali áramvonalak, illetve a lapát ívhossza nem azonos, ezért a számított nyomásértékeket a lapát ívhosszára interpolálni szükséges.

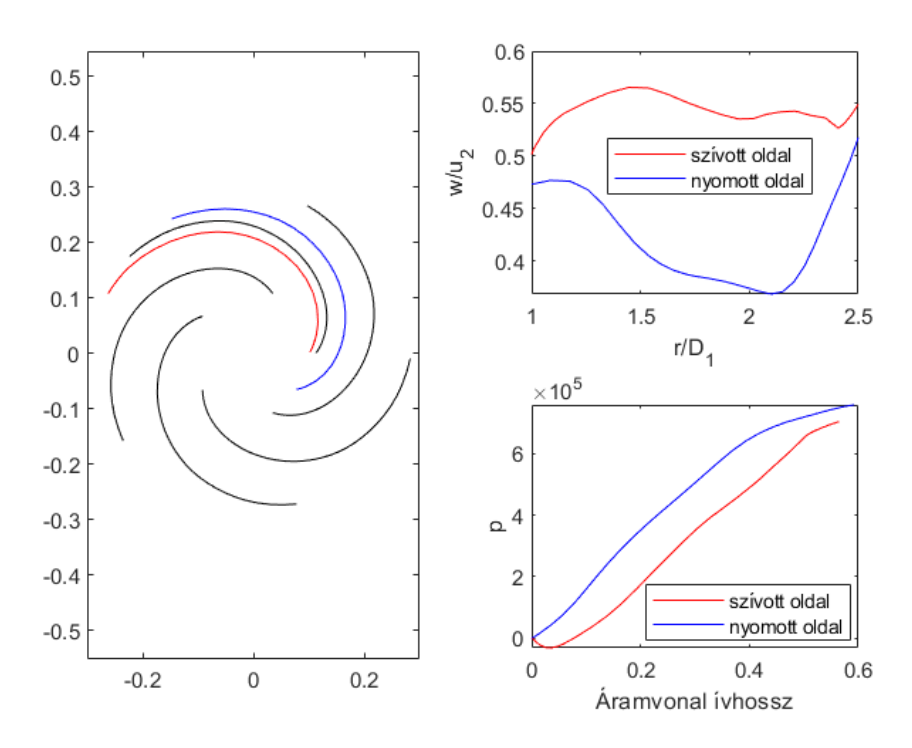

25. ábra. A szívott és nyomott oldali áramvonalkép: (bal oldal) a dimenzió nélküli sebességeloszlás a lapát két oldalán a dimenziótlan sugár függvényében (jobb fent), abszolút nyomás a szívott és nyomott oldalon az adott oldali áramvonal ívhosszának függvényében (jobb lent)

A lapátdeformációt a  $q(\tilde{x})$  terhelésből a 4.1 fejezetben ismertetett mechanikai modellből tudjuk számítani. A következő ábrán a lapáthossz mentén ható terhelő nyomást és magát a deformációt láthatjuk:

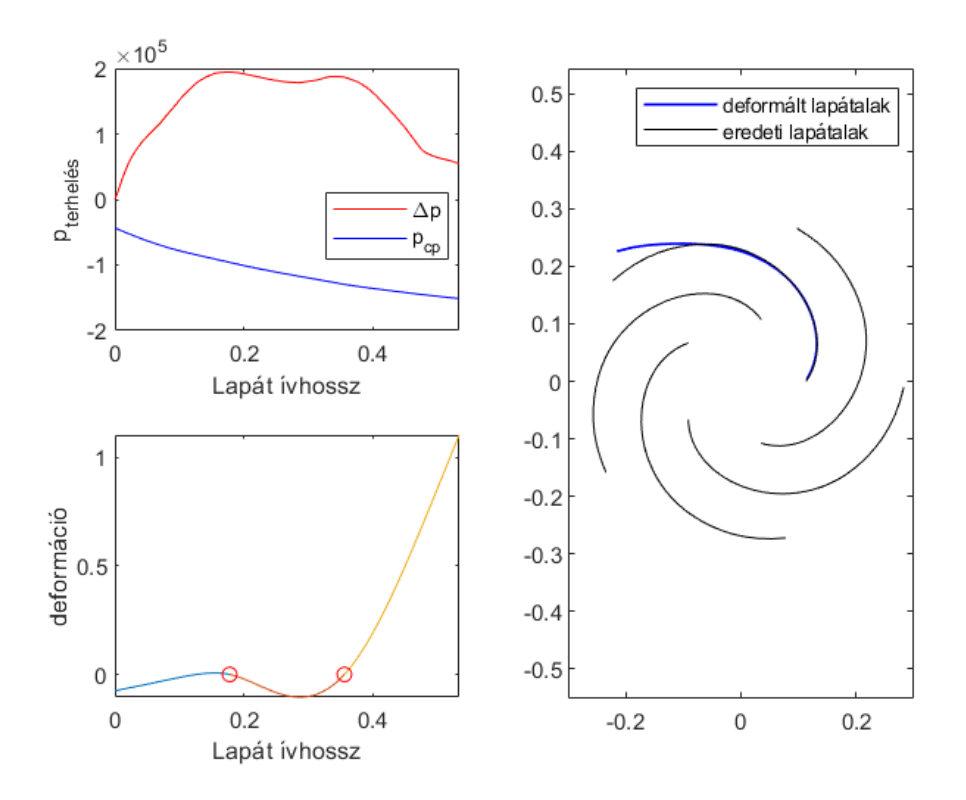

26. ábra. A terelés (nyomás) a lapát ívhossz függvényében (bal fent), a lapátdeformáció nagysága az ívhossz függvényében (bal lent), az eredeti lapátozás, és kékkel jelölve a deformált lapátalak (jobb oldal)

A 26 ábrán látható, hogy a kapott deformáció a vártnak megfelelő, a nyomáskülönbség hatása lényegesen jelentősebb, mint a centrifugális erőtéré. A lapát deformációjának nagysága (méretarányos ábra alapján) reális.

A mechanikai modell alapján kijelenthető, hogy a deformációt négy módon tudjuk befolyásolni, ezzel elérve a kívánt geometriát (60. egyenlet, 24.ábra)

- A lapát anyagának (sűrűség, rugalmassági modulus) változtatásával.
- A lapát *h* lapátvastagságának változtatásával
- A keresztmetszet másodrendű nyomatékának más módon történő változtatásával (ne feledjük, a keresztmetszet másik változója, a palásthossz a főméretekből adódik), ennek módja például kikönnyítés alkalmazása a lapát anyagában.
- A megfogások helyének változtatásával

## 5. Számítási példa

Az alábbiakban egy példán keresztül mutatjuk be a tervezés menetén. Legyenek a tervezési adatok: *Q<sup>t</sup>* = 170m<sup>3</sup> */*h és *H<sup>t</sup>* = 87m. Tervezzünk lapátalakot a névleges névleges *Q<sup>n</sup>* térfogatáram és *H<sup>n</sup>* névleges emelőmagasság munkapontjára, valamint ehhez képest (0*,*8*Qn,*1*,*2*Hn*) és (1*,*2*Qn,*0*,*8*Hn*) munkapontokra. A lapátok száma legyen 5.

#### 5.1. Lapátalakok a különböző munkapontokra tervezve

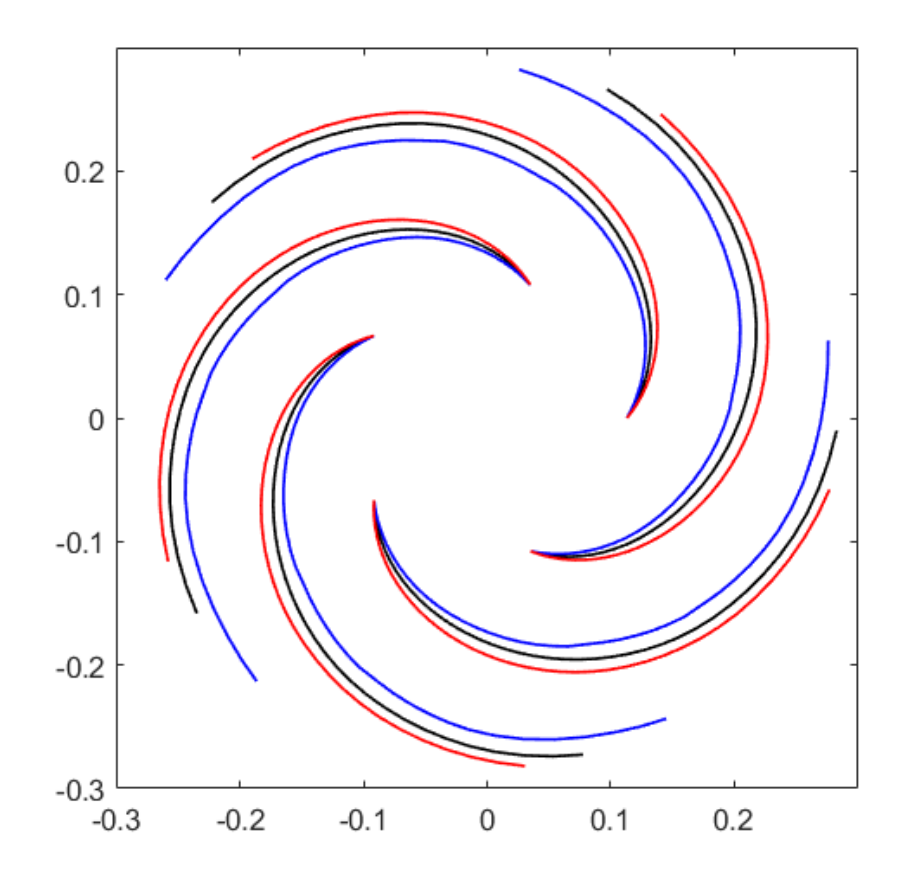

27. ábra. A lapátalakok a névleges emelőmagasság 80 (kék), 100 (fekete) és 120 (vörös) százalékánál (mindeközben a térfogatáramok rendre 120, 100 és 80 százalék.

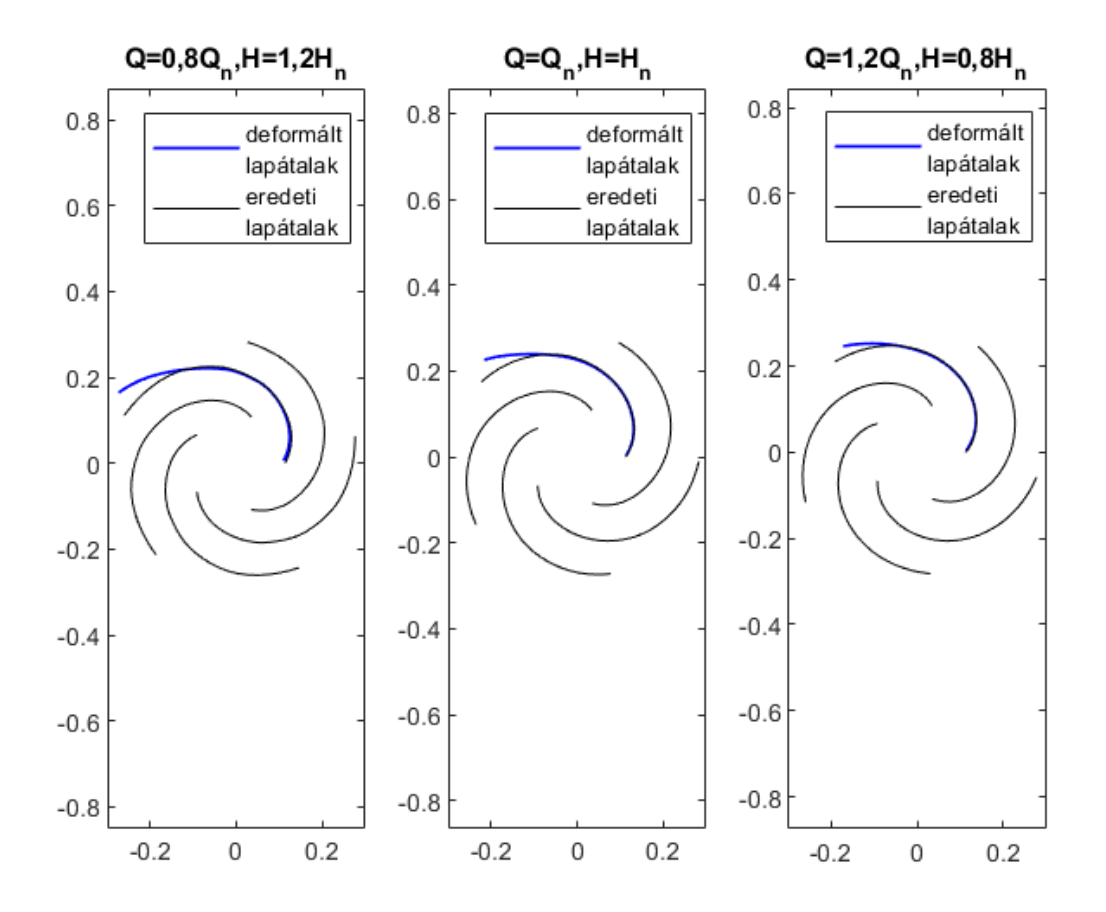

28. ábra. Az egyes munkapontokra tervezett lapátozás deformációja az eredeti geometriához képest

#### 5.2. A lapátdeformációt befolyásoló tényezők

Ebben a fejezetben láthatjuk, hogy az egyes tényezők változtatása, a többi alapértelmezett értéken hagyása mellett hogyan hat a lapátdeformáció alakulására. A lapátparaméterek alapértelmezett értékei következők:

- A lapátvastagság *h* = 3*x*10−3*m*
- A lapát anyagának sűrűsége *ρlapat* = 7860*kg/m*<sup>3</sup>
- A tartó befogásának távolsága a végétől *l*<sup>0</sup> = *L/*3*m*
- A tartó szilárdsági jellemzői *IE* = 0*,*1*kgm*<sup>2</sup>

1. A *h* lapátvastagság változtatása:

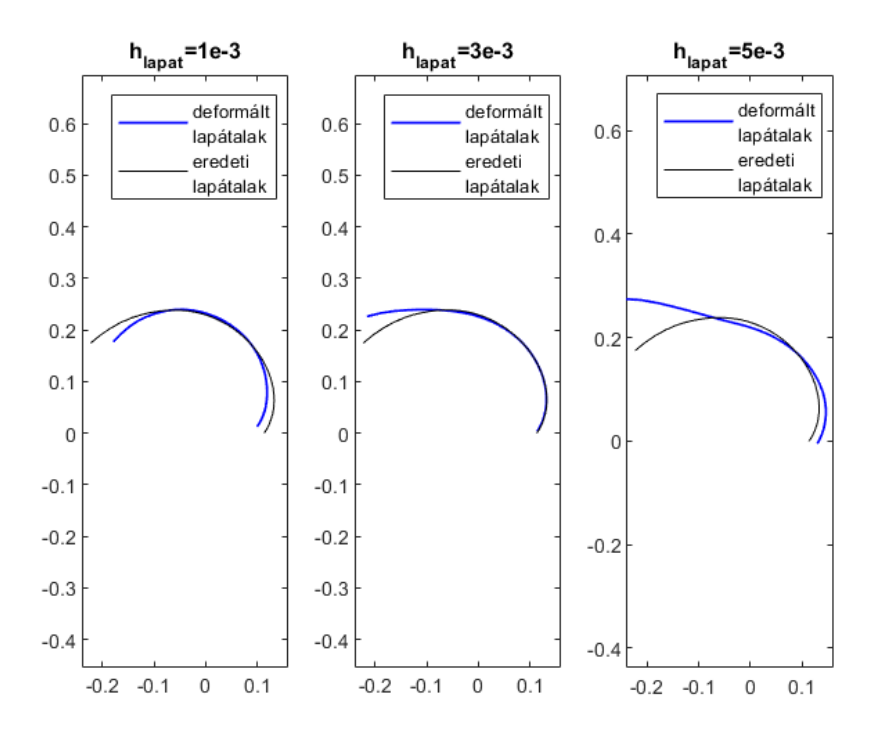

29. ábra. A lapátvastagság változtatásának hatása a lapátdeformációra

2. A *ρlapat* lapátanyag-sűrűség változtatása:

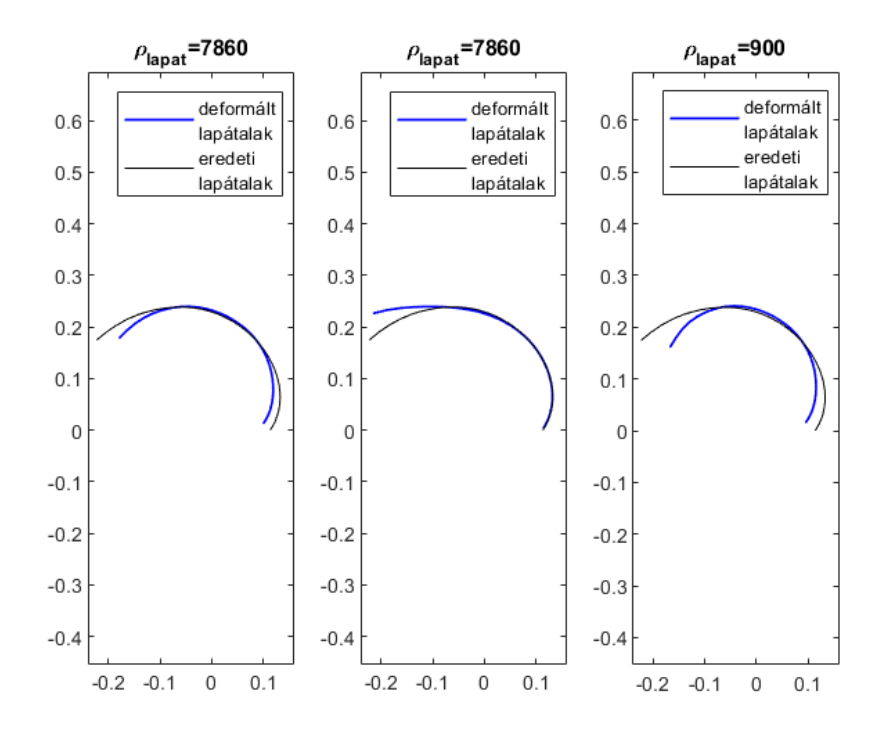

30. ábra. A lapátanyag-sűrűség változtatásának hatása a lapátdeformációra

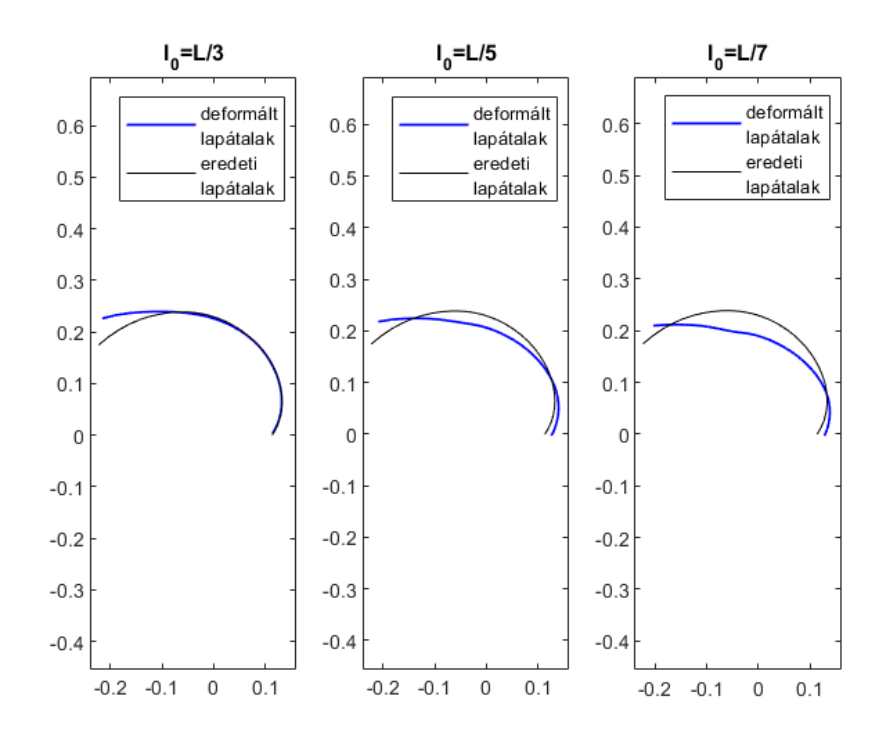

3. Az *l*<sup>0</sup> (befogás távolsága a lapát végétől) változtatása:

31. ábra. A befogás távolságának hatása a lapátdeformációra

4. Az *IE* szorzat változtatása:

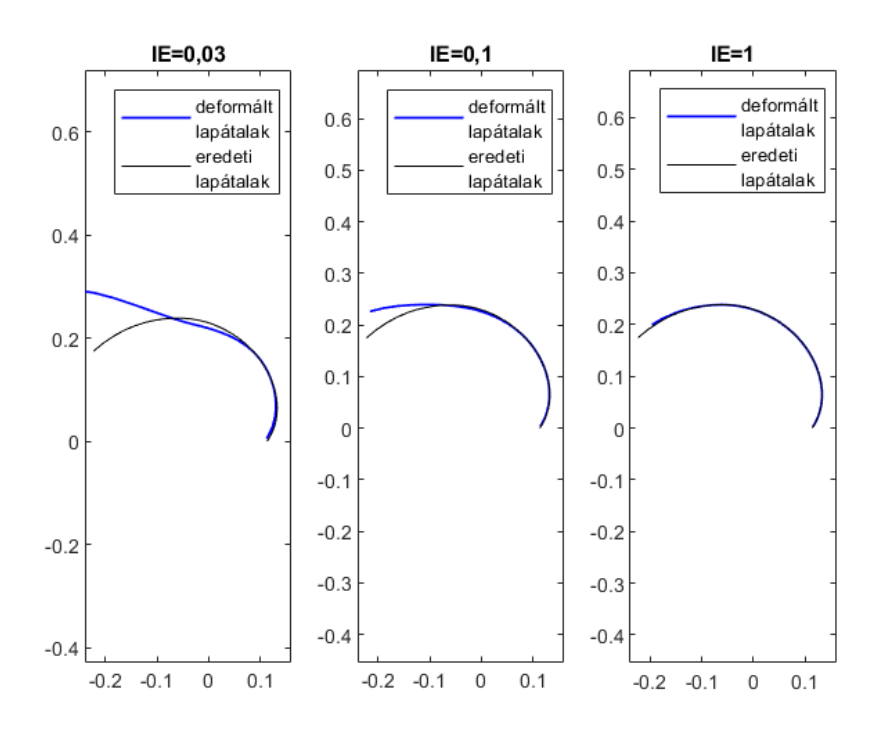

32. ábra. A szilárdsági paraméterek hatása a lapátdeformációra

#### 5.3. A névleges munkapontra tervezett lapátgeometria változása

A dolgozat célja olyan lapátozás tervezése volt, mely a terhelés hatására a megfelelő irányba deformálódik. A program a lapátalak-optimalizáló algoritmust egyelőre még nem tartalmazza, ezért a deformációt csak minőségileg becsüljük. Az egyszerűség kedvéért a terheléseket számítsuk a korábbiakban meghatározott, a névlegesnél 20%-kal nagyobb, illetve kisebb emelőmagasságú pontokban számított terheléseket, majd ezt tegyük az eredeti, névleges lapátgeometriára. A kívánt lapátalak az adott munkapontban az optimalizációs eljárás segítségével az adott munkapontra optimalizált geometria. A lapátalak-optimalizációs algoritmus hiányában a lapátparamétereket csak iteratív úton tudjuk becsülni.

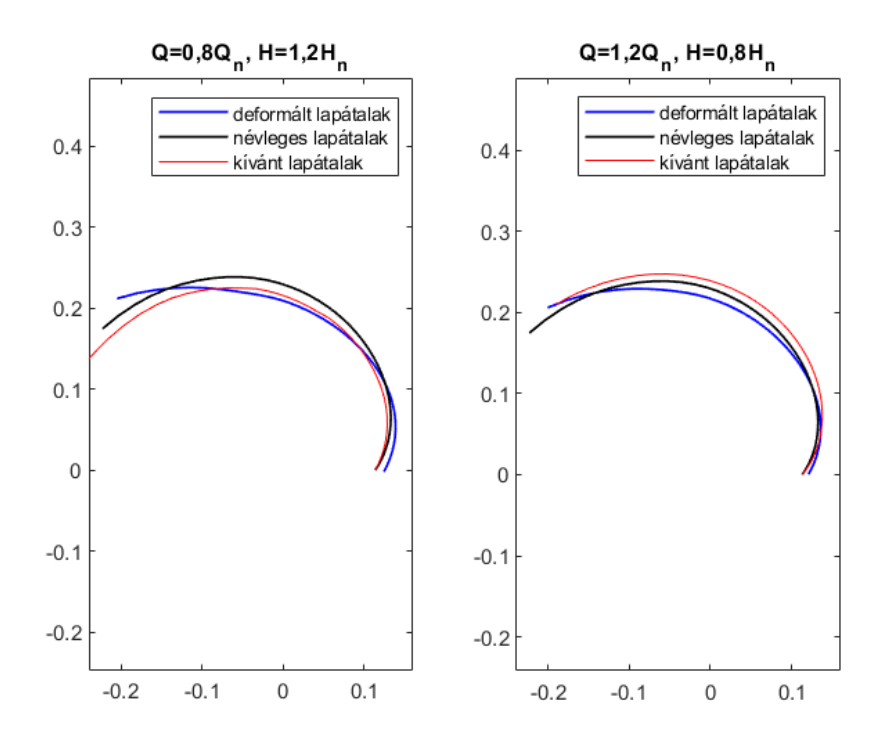

33. ábra. A deformálódott lapátalak a névlegesnél 20%-kal nagyobb és kisebb emelőmagasságú munkapontban, és összehasonlítás a kívánt lapátalakkal.

#### 5.4. A lapátalak iteratív meghatározása

A dolgozat egy jelentős hiánya, hogy a deformációt csak az eredeti lapátalakra tesszük rá, és ezt fogadjuk el deformált alaknak. A valóság ennél bonyolultabb, ugyanis a deformálódott lapátalakra ugyanezen módszerrel újra meg kéne határozni a terhelést, majd abból újabb lapátalakot számolni, és így továbbhaladni egy ciklus segítségével. Jó esetben ezen iteratív folyamat után kapott deformálódott alak konvergálni fog a tényleges deformálódott lapátalakhoz. Ettől a dolgozatban eltekintettünk.

### 6. Zárás

### 6.1. Összefoglalás

A dolgozatomban sikerült jelentős egyszerűsítésekkel egy gyors, analitikus programot megalkotni a szivattyúlapátozás deformációjának számítására. Az alapáramlásoktól kezdve felépítettünk egy áramlástani modellt, majd a lapátokra egyszerűsített mechanikai modellt is képeztünk. A kapott eredményeket egy konkrét példán keresztül mutattam be. Az eredmények jellegre közelítőleg egybevágnak az előzetesen elvárt értékekkel.

Fontos megemlítenünk, hogy a program működése jelentleg még nem pontos, ugyanis az 5.4 pontban leírt iteratív algoritmus helyett csak a kezdeti lapátalak deformációját vizsgáltuk, és az új lapátalakkal nem számoltunk tovább. Ez jelenleg még csak kvalitatív vizsgálatot tesz lehetővé: *Megfelelő-e a lapátdeformáció jellege?* A program viszont már kiindulási alapot adhat az adaptív járókerékgeometriájú centrifugális szivattyúk és ventilátorok pontosabb modellezéséhez, ami később ezen gépek fejlesztését tudja segíteni, hiszen az alapvető számítások készen állnak, innen már pontosítható, vagy akár változtatható a modell, majd megvalósíthatóvá válik a lapátgeometria optimalizálása is.

#### 6.2. További fejlesztési lehetőségek

1. A program legelső fejlesztési iránya a jelenlegi modell pontosítása. A deformált lapátalakot közelítésként a terheletlen lapátalakból számoltuk, azonban még pontosabb lenne, ha az 5.4 pont alapján itaratív úton számolnánk, a deformált alakokra újra és újra kiszámítani a terhelést, majd abból újabb deformált alakot számolni. Emellett a program a szivattyú lapátjait egyszerű ívelt lapként kezeli, csak vázvonal mentén elhelyezett örvényekkel. Ez akár vezethet a lapát közeli áramvonalak lapáton történő áthaladásához, ami a valóságban ne lehetséges. Ennek egy lehetséges kiküszöbölési módja a vázvonal mentén az örvények mellé források lehelyezése, mely a lapát geometriájából kiszorítani próbálja az áramlást. Egy másik módszer lehet az 2.2 fejezetben ismertetett konform leképezést használni, akár a Zsukovszkij-profilnál kedvezőbb lapátalakot adó formulával.

- 2. Szintén fontos, hogy a komplex potenciálok módszerénél maradva megvalósítsuk magát a lapátgeometria-optimalizálást. Ez azt jelenti, hogy olyan járókereket tudjunk tervezni, hogy a lapát a különböző munkapontokban tényleg azt az alakot vegye fel, amellyel az adott munkapontban a legkisebb veszteséggel képes üzemelni a gép. Ez egy fontos lépés lenne kutatásunk fő célja felé.
- 3. A jelenlegi modellünk csak kétdimenziós síkáramlásra, és azon belül is ideális áramlásra korlátozódik. Ez azt jelenti, hogy a valós esetben fellépő leválásokat, amik a hatásfok csökkenését főként okozzák, továbbá turbulenciát, akár viszkózus jelenségeket nem tudja figyelembe venni. Ezt a modell pontosítása után numerikus áramlástani szimulációval érhetjük el, mellyel további vizsgálatokat végezhetünk. A mechanikai tulajdonságoknak szintén jelentős egyszerűsítésé a kéttámaszú tartóra történő visszavezetés. A pontosabb deformáció számításához itt is érdemes végeselemes szoftvert használni.
- 4. Az áramlástani és mechanikai modellezés után a terhelés függvényében a deformáció ismerete előrebocsátja az anyagválasztás kérdését: milyen fémet, vagy akár anizotrópikus mechanikai tulajdonságú polimer-kompozitot célszerű választani, ami szilárdságilag is megfelelő, és a kívánt deformált alak érhető el vele.
- 5. A modell validációjára célszerűnek mutatkozik egy fizikai modell elkészítése, akár az áramlástechnikai gépeknél alkalmazott hasonlóságelmélet felhasználásával egy kismintás kísérlet megalkotása. Ezzel üzemi laboratóriumi körülmények közt vizsgálhatóak lennének a rendszer üzemi paraméterei.

## Hivatkozások

- [1] Áramlástechnikai tervezés, előadásjegyzet, 2022, BME HDR.
- [2] Dr. Gruber József. *Ventilátorok*. Műszaki Könyvkiadó, 1966.
- [3] Dr. Kullmann László. *Áramlástechnikai Gépek*. előadásjegyzet, 2017, BME HDR.
- [4] Dr. Gruber József; Blahó Miklós. *Folyadékok mechanikája*. Tankönyvkiadó, 1973.

## Ábrák jegyzéke

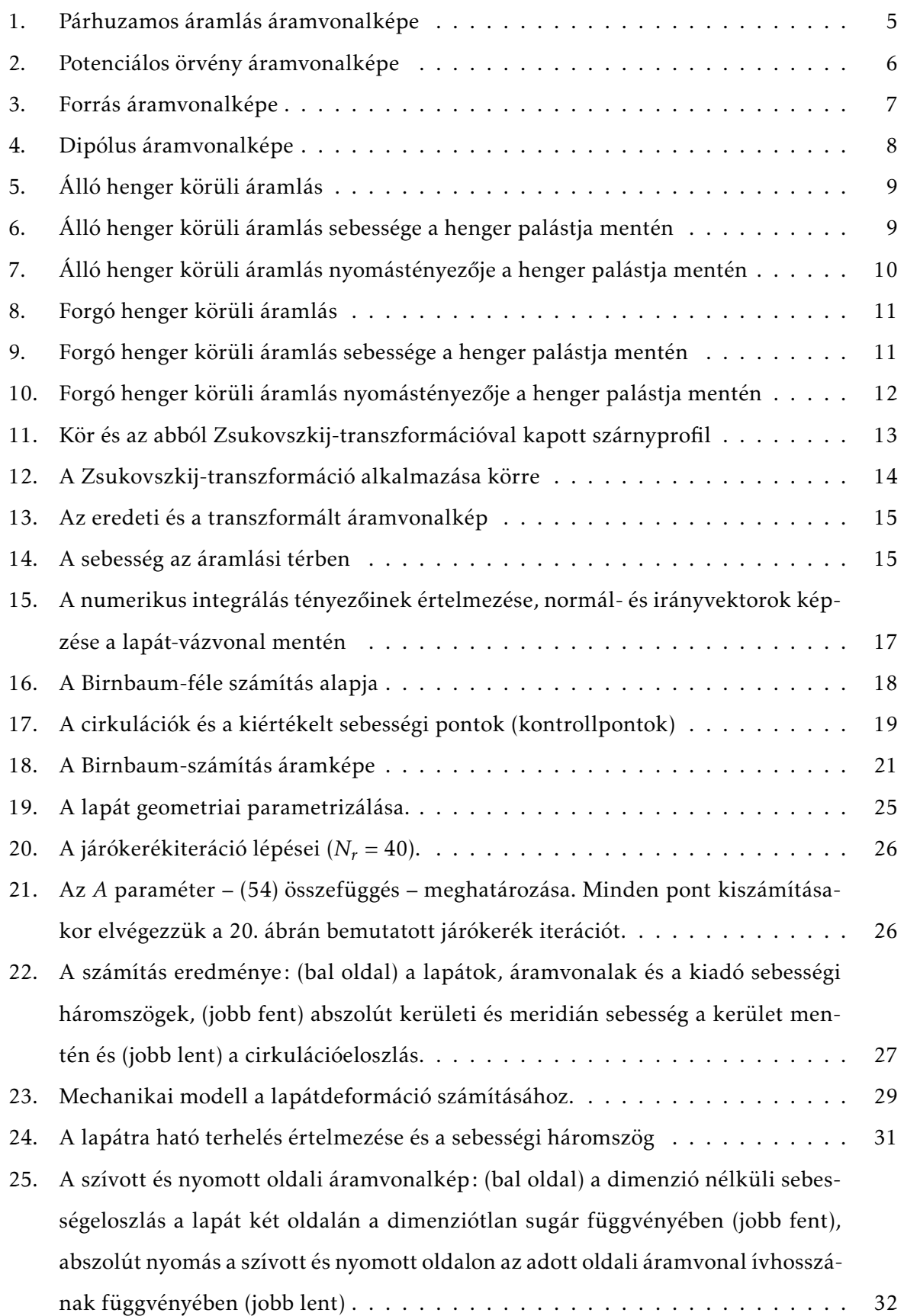

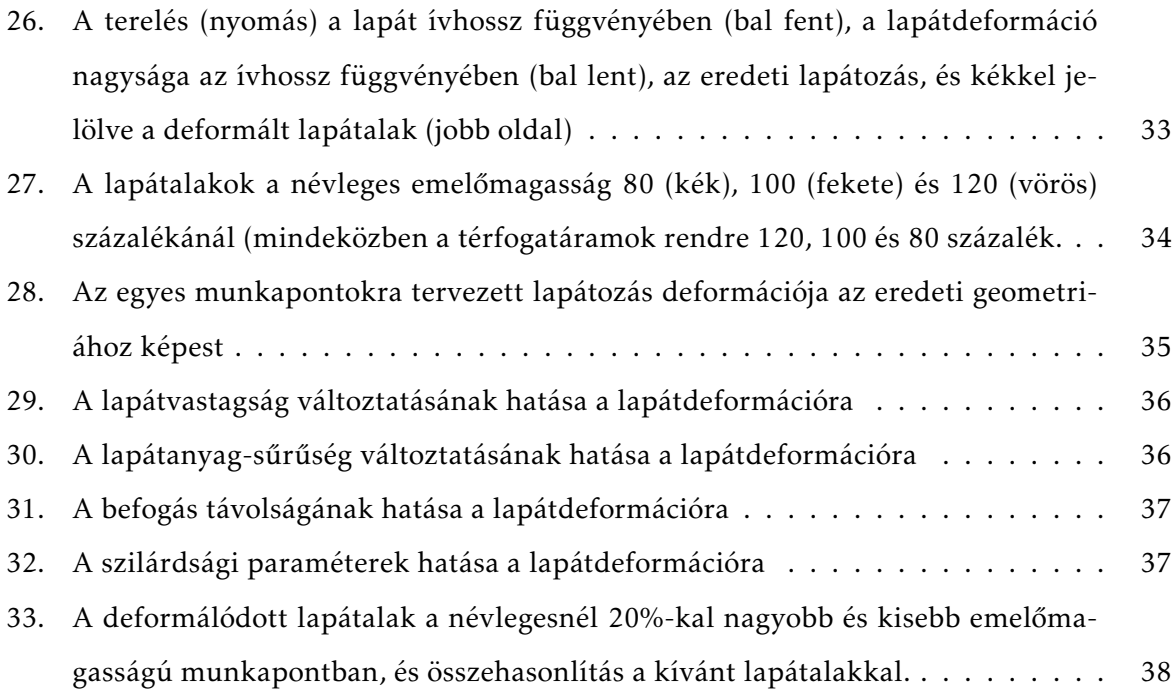